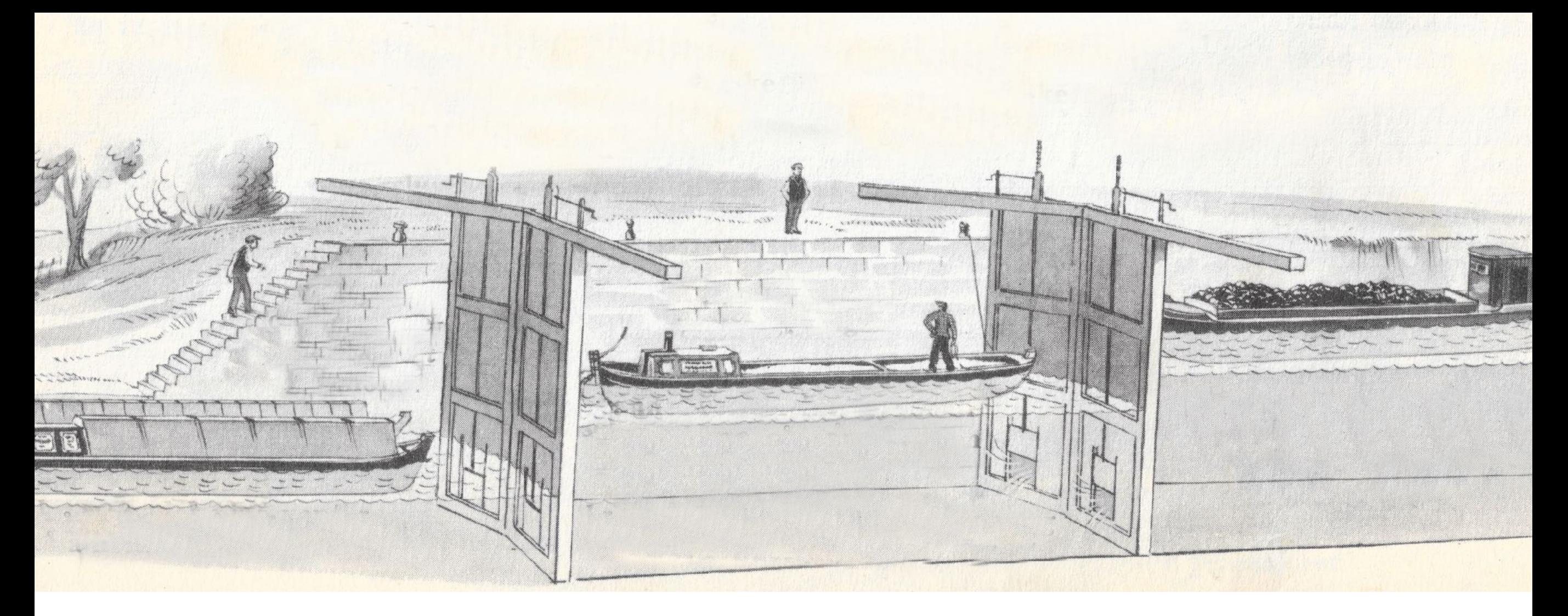

**Thinking about it: Channels more than connect threads. They protect them CSP: arriving at the channel island From hard microseconds to speedy years. Real time in the industry**

# **CHANNELING AGAINST THE FLOW**

The full, annotated figure from «Verden omkring oss», 1955 ("Odhams Encyclopedia for Children») shown later in this lecture

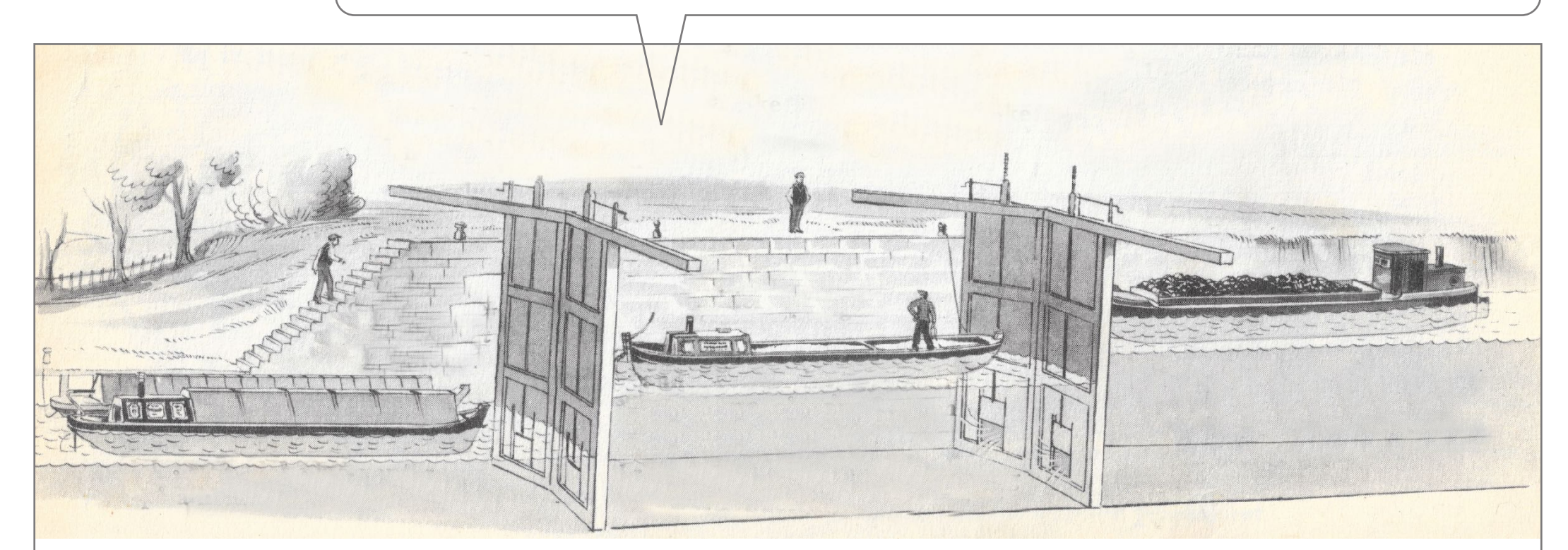

**Thinking about it: Channels more than connect threads. They protect them CSP: arriving at the channel island From hard microseconds to speedy years. Real time in the industry**

#### **CHANNELING AGAINST THE FLOW**

**Student soldering and box layout at D-blokka, endelabben. Analog computer of circulatory system («Jenny» by Aaslid) plus ultra-sound («PEDOF» by Angelsen) and at Rikshospitalet, summer 73**

**(1971..)**

**Autronica @ embedded systems (1976-2017) Blogging about concurrency etc. Lecture by Øyvind Teig, siv.ing. NTH (1975) (now)** Ver. 1.0 of 7May2019 **INVITED SPEAKER, 7. MAY. 2019 AT NTNU, TTK4145 SANNTIDSPROGRAMMERING (REAL-TIME PROGRAMMING)**

#### **AS SAID, PREVIOUS LECTURES WERE DIFFERENT FROM THIS**

#### [www.teigfam.net/oyvind/pub/pub.html](http://www.teigfam.net/oyvind/pub/pub.html)Fra harde µ-sekunder via<br>mjuke sekunder til forte år Ъ þκ þα Sann tid i industrien þс β⊂ þо þκ NTNU, fag TTK 4145<br>Real-Time Programming þю Gjesteforelesning, 2004, 2005 og 2006 þс òс þс FROM HARD MICROSECONDS TO SPEEDY YEARS ØYVIND TEIG þс SENIOR DEVELOPMENT ENGINEER. AUTRONICA Øyvind Teig þс http://home.no.net/oyvteig/ βκ INVITED SPEAKER 26 ADDIL 2014 **REAL TIME IN THE INDUSTRY** ļδ **Autronica Fire and Security (AFS)** - A Kidde company Þо IG 53 ૉિન્ડ ALL THIS RUNS IN AN AUTRONICA «DUAL SAFETY» COMPONENT  $\overline{a}$ (2016 14.1) «SAFE RETURN TO PORT» (IMO) OR JUST EXTRA SAFETY **AUTRONICA** Disney Dream (2011) DISNEY DREAM photos: DISNEY FANTASY Contribute to this page Add to My Fleet **Pioneering Spirit** Vessel's Details  $(2013)$ Vessel's Details<br>Ship Type: Passengers ship Ship Type: Passengers Ship<br>Year Built: 2012<br>Length x Breadth: 340 m X 42 m<br>Gross Tonnage: 124000, DeadWeight: 9500 t<br>Gross Tonnage: 14600, DeadWeight: 16.3 / 15 AND **CURIT** ngth x Breadth: 340 m<br>1981 x Breadth: 34000, DeadWelght: 9500 t<br>255 Tonnage: 124000, DeadWelge): 16.3 / 15 km ed recorded (Max / Ave.) C6ZL6<br>5590, MMSI: 311058700 cyll Slan **PART OF UTC SINCE 2005** MO: 9443370, ME<br>Last Position Received verth<br>eltude: 28.41305 / -80.6283 MM **Contract Street Street FIRE DETECTION SINCE 1957** CAPE CAN In Port: CAPE CANAVERA  $-4$  a phot eceived: 00 un and Track Disney Fantasy (2012) rind: 22 knots, 99°, 22°C AutroKeeper: patent 329859 in Norway, AutroKeeper: patent 329859 in Norway,<br>PCT/NO2009/000319 international (granted as #2353255)

## **GOAL**

- ▸ What are channels (and XC «interface»)?
- $\triangleright$  Why are they more than mere communication channels?
- ▶ What problems do they offer a resolution to?
- ▸ A little about myself..
- $\triangleright$  ..and my expatince from more than 40 years in the industry → A little about myself as possible is a proposition to?<br>
→ A little about myself as possible<br>
→ ...and my expansionce from more than 40 years in the industry<br>
→ (btw: style lecture is on my home page (ref. at the end))<br> <p>60AL</p>\n<p>∴ What are channels (and XC "interface")?</p>\n<p>∴ What are they more than mere <code>comparison</code> <code>concurrent</code> <code>and</code> <code>and</code> <code>
	-

atting state

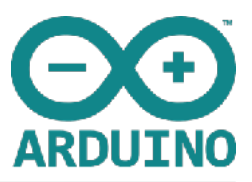

# **ARDUINO IDE BASICS ARDUINO IDE**

- ▸ «Sketch» is a «project»
- ▸ Top level: .ino-files (not main.c)
- ▶ First for Atmel AVR processors
- ▸ I have played with Arduino SAMD Boards (32-bits ARM Cortex-M0+)

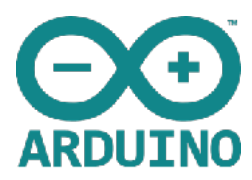

<https://www.arduino.cc/en/Tutorial/BareMinimum>

### **BARE STANDARD CODE NEEDED**

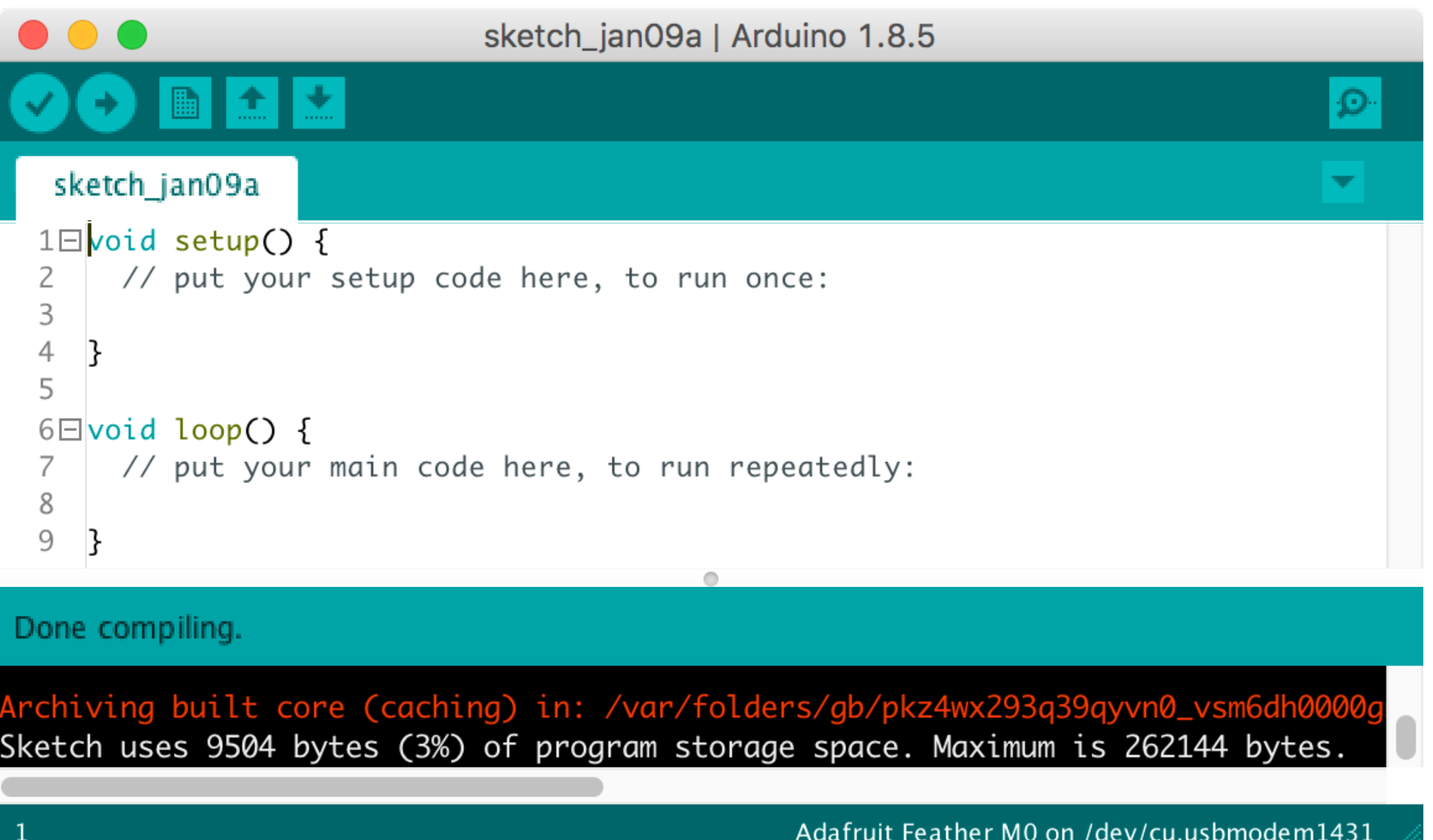

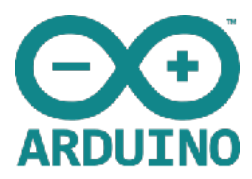

<https://github.com/arduino/Arduino/blob/master/hardware/arduino/avr/cores/arduino/main.cpp>

```
BARE STANDARD CODE CALLED
```

```
// main.cpp - Main loop for Arduino sketches
#include <Arduino.h>	
int main(void)
{	

	 init();	

	 initVariant();	

#if	defined(USBCON)	
   setup();
   for \left(\, ;\,;\,\right) {

loop();
   \}}<br>return 0;
}
   	 USBDevice.attach();	
#endif
      if (serialEventRun) serialEventRun();
```
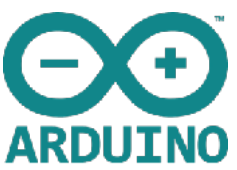

<https://arduino.stackexchange.com/questions/37684/can-i-make-multiple-void-loops-with-arduino-uno>

#### **MULTIPLE LOOPS?**

- ▸ «I have a problem. I want to make a car with a motor, front lights and rear lights. I want to run them at the same time but in different loops»
- ▸ «As the others have stated, no you can't have multiple loop functions»
- ▸ «What you need to do is modify your approach so that each thing you are trying to do can be done sequentially without blocking (i.e.: remove the delay function usage)»

#### $\blacktriangleright$  = Concurrency?

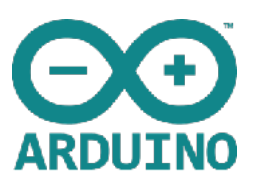

## **BUT «BLINKING TWO LEDS VIA MOTOR» IS NOT ENOUGH!**

- Motor loop sets off two LED loops
- ▶ LED loops do individual blinking
- ▸ No general mechanism for communication
- ▸ No scheme to wait for «resources». So it's busy poll or just a call to set some parameters into the actual loop. Atomicity? Protection?
	- ▸ I once saw a system like this, it took a person a year to fix the mess!
		- ▶ The problems were races between interrupts and «main»
- ▶ How to send results away?
- ▶ It's a start, it works here, but it's not a general problem to design a scheduler by

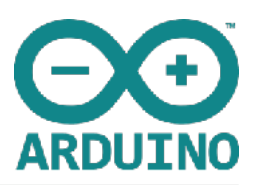

## **FINDING SCHEDULERS OR RUNTIME SYSTEMS**

- ▸ In Library Manager, search for «scheduler», «task», «thread»
- ▸ Several matches, even one that uses C++11 and the std::thread class
- ▸ However
	- ▶ As I see it, they are all «toy» examples of regular scheduling of threads with no communication mechanism between them
	- ▶ Beware of «toy» schedulers!
- ▶ But Arduino is not a toy as such!

**ARDUINO «void loop» ON MY DESK**

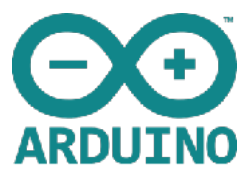

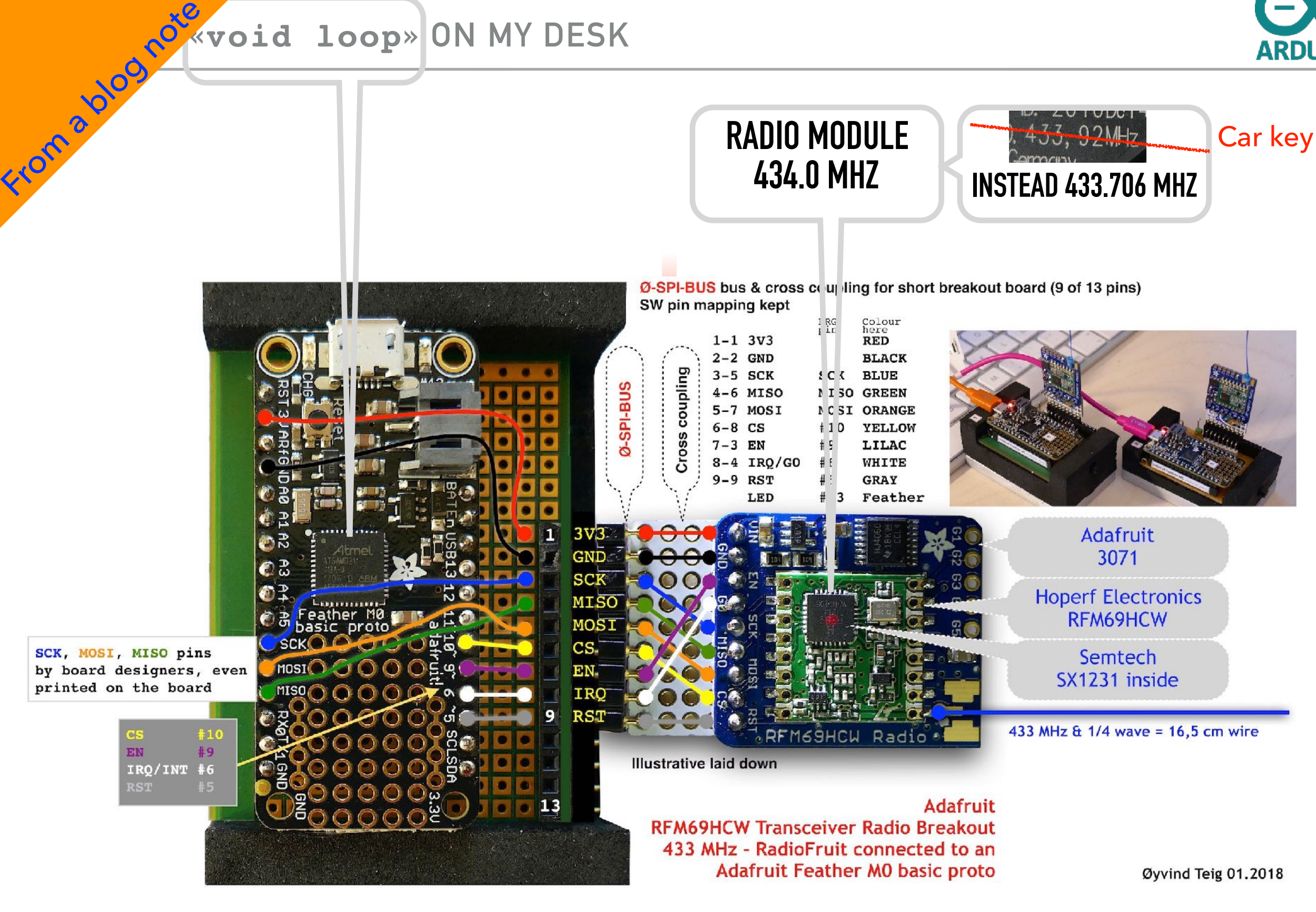

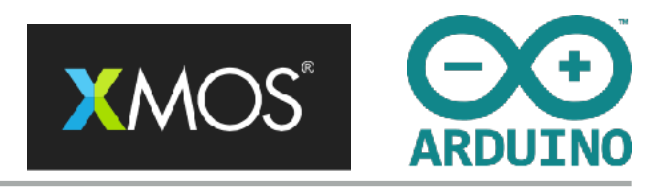

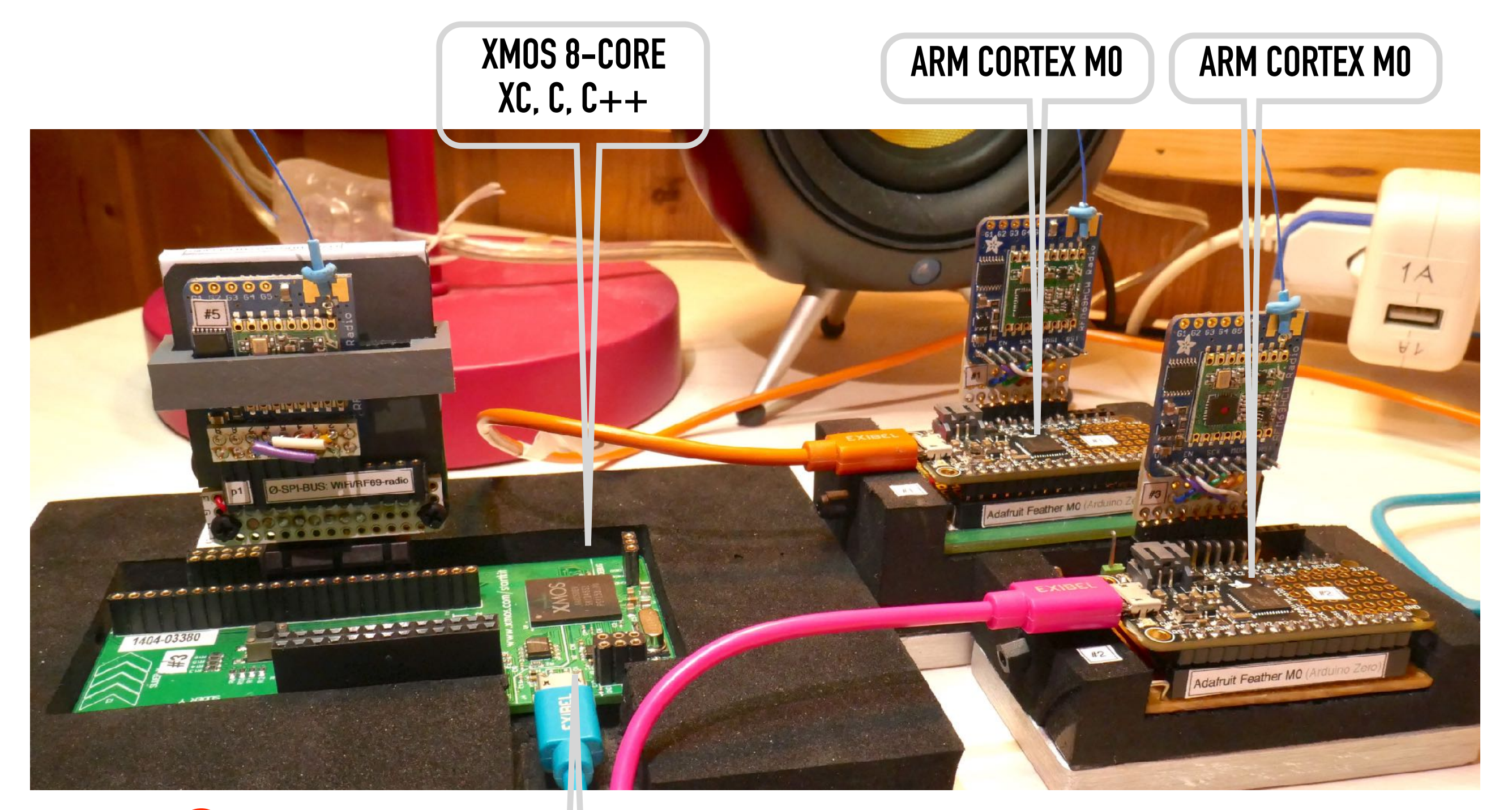

#### Concurrency No concurrency

**NORE LATER NEXT: Scheduler** 

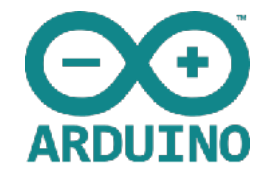

```
https://www.arduino.cc/en/Tutorial/MultipleBlinks
// Include Scheduler since we want to manage multiple tasks.
                                                                                       https://www.arduino.cc/en/Reference/Scheduler#include <Scheduler.h>
                                      \blacktriangledown Scheduler
                                            .DS Store
int led1 = 13;
                                        \bullet examples
int led2 = 12;
                                              DS_Store
int led3 = 11;
                                          \blacktriangledown MultipleBlinks
                                                                  // Task no.2: blink LED with 0.1 second delay.
                                              MultipleBlinks.ino
void setup() {
                                                                  void loop2() {
                                          keywords.txt
  Serial.begin(9600);
                                                                     digitalWrite(led2, HIGH);
                                          \Box library.properties
                                                                     delay(100);
                                           README.adoc
  // Setup the 3 pins as OUTPUT
                                                                     digitalWrite(led2, LOW);
                                        \overline{\mathbf{v}} in src.
  pinMode(led1, OUTPUT);
                                                                     delay(100);c- Scheduler.cpp
  pinMode(led2, OUTPUT);
                                                                  }
                                             h Scheduler.h
  pinMode(led3, OUTPUT);
                                                                  // Task no.3: accept commands from Serial port
  // Add "loop2" and "loop3" to scheduling.
                                                                  // '0' turns off LED
  // "loop" is always started by default.
                                                                  // '1' turns on LED
   Scheduler.startLoop(loop2);
  Scheduler.startLoop(loop3);
                                                                  void loop3() {
                                                                    if (Serial.available()) {
}
                                                                       char c = Serial.read();
                                                                       if (c=='0') {
// Task no.1: blink LED with 1 second delay.
                                                                         digitalWrite(led3, LOW);
void loop() {
                                                                         Serial.println("Led turned off!");
  digitalWrite(led1, HIGH);
                                                                        }
                                                                       if (c=='1') {
  // IMPORTANT:
                                                                         digitalWrite(led3, HIGH);
  // When multiple tasks are running 'delay' passes control
                                                                         Serial.println("Led turned on!");
  // to other tasks while waiting and guarantees they get
                                                                        }
   // executed.
                                                                      }
  delay(1000);
                                                                     // IMPORTANT:
  digitalWrite(led1, LOW);
                                                                    // We must call 'yield' at a regular basis to pass
  delay(1000);
                                                                     // control to other tasks.
}
                                                                      yield();
                                                                   }
```
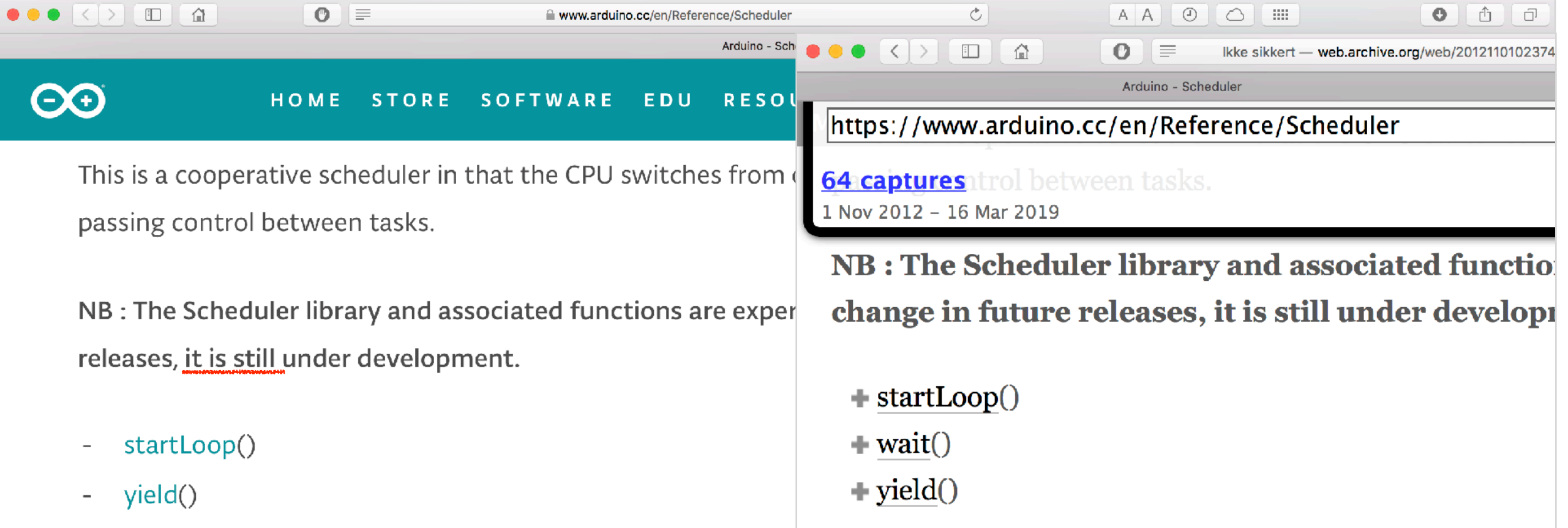

- This is all too usual: concurrency is really not their business: no multi-threading here!
- We often have to use libraries, perhaps even if
	- ▸ <threads.h> is an option for C11/C18 compilers
	- and that it supports atomic
- Often home built schedulers
	- ▶ Often with a steep learning curve. I would know
- ▶ Repeating somehow
	- ▸ Solutions would use critical sections (often as disable/enable of interrupt?), semaphores, locks and mutexes only
	- ▸ We need time handling, waiting for a set of higher level events with an optional timeout
	- ▸ We do not appreciate busy polling
	- etc..

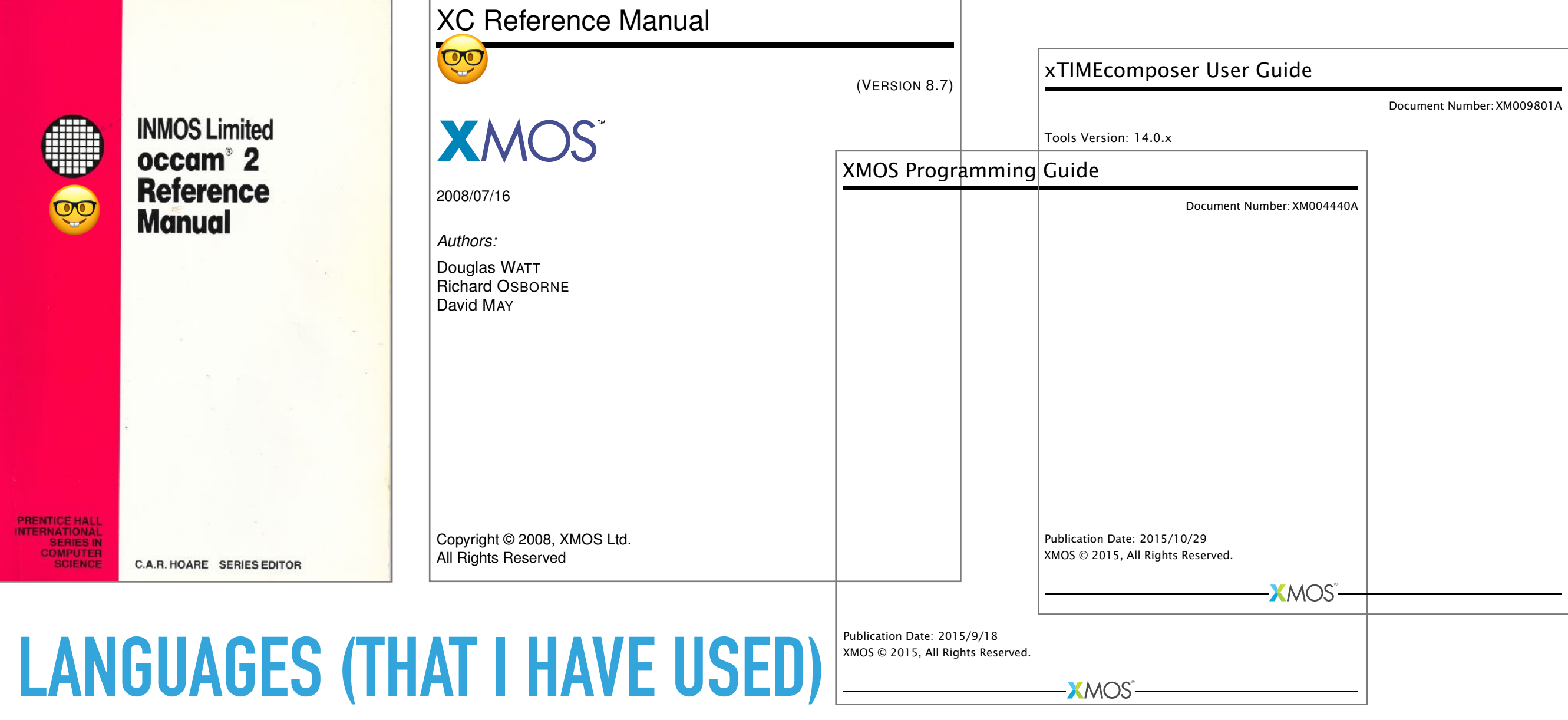

- ▸ Assembler (1975-1980)
- ▸ PL/M (1980-1990)
- ▸ Modula-2 (1988-1990)
- ▸ MPP-Pascal (1982-1988)
- ▸ occam (1990-2001)
- ▸ C (2002-2017-(present))
- ▸ [Java (1997-2000)]
- ▸ [Perl (2002)]
- ▸ XC (privately 2012-present)

### **RUNTIMES / SCHEDULERS (THAT I HAVE USED) (1/4)**

- ▶ Runtime/scheduler is about which process models we have used
	- ▶ Rather than all code in a big loop in main
	- ▸ More later
- ▶ 1978: No runtime system, assembly only
	- ▸ *Diesel start/stop for emergency power*
- ▸ 1979: MPP Pascal with early «process» term
	- ▸ *Protocol conversion, fluid level measurement and fire detection*
- ▸ 1980: PL/M with NTH-developed run-time
	- ▸ *Ship's machine room monitoring*
- ▶ 1982: Assembler with runtime that I developed
	- ▸ *Fire detection*

#### **RUNTIMES / SCHEDULERS (THAT I HAVE USED) (2/4)**

- ▶ 1988: PL/M with runtime that I developed
	- ▸ *Fire detection (here?)*
- ▸ 1988: Modula-2 with purchased run-time and coroutines
	- ▸ *Fire detection*
- ▸ 1990: INMOS transputer with built-in scheduler in HW programmed in occam
	- ▸ *Ship's engine monitoring*
- ▸ 1995: C with VxWorks os
	- ▸ *Fire detection*

### **RUNTIMES / SCHEDULERS (THAT I HAVE USED) (3/4)**

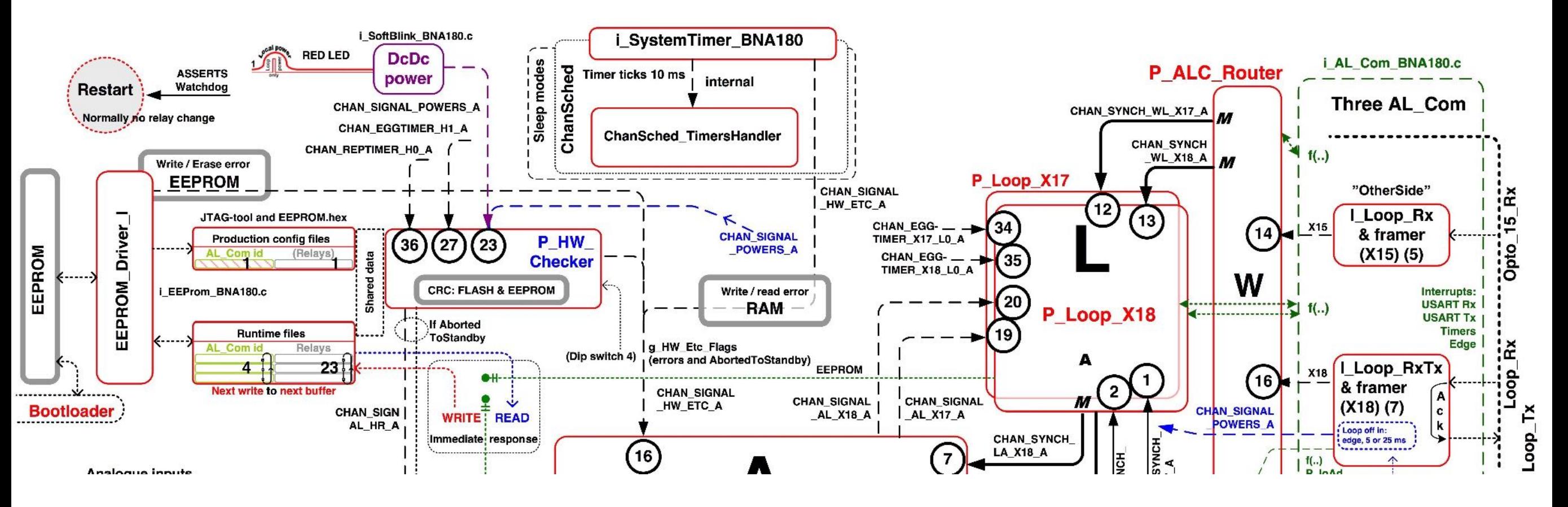

- ▶ All below used in fire detection related applications
- State as of June 2017
- ▸ 2000: FSM scheduler: Most of our controllers use an
	- ▸ asynchronous SDL-based scheduler
- ▶ 2006: CHAN\_CSP: However: in two of the controller there are ▶ synchronous channels on top of the FSM scheduler ▸ 2010: ChanSched: finally in one of the controllers ▶ synchronous channels on top of no other runtime («naked») **Code** examples compared later

### **RUNTIMES / SCHEDULERS (THAT I HAVE USED) (4/4)**

- ▶ 2012: XMOS XCore multi-core with built-in scheduler etc. in HW
	- ▸ *Blogging and aquarium controller box*
- ▶ Programmed in XC
- ▶ Also takes C and Cpp (nice for porting)
- ▸ Much more later

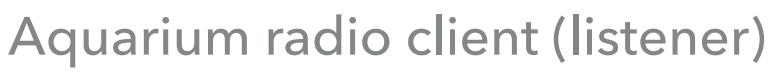

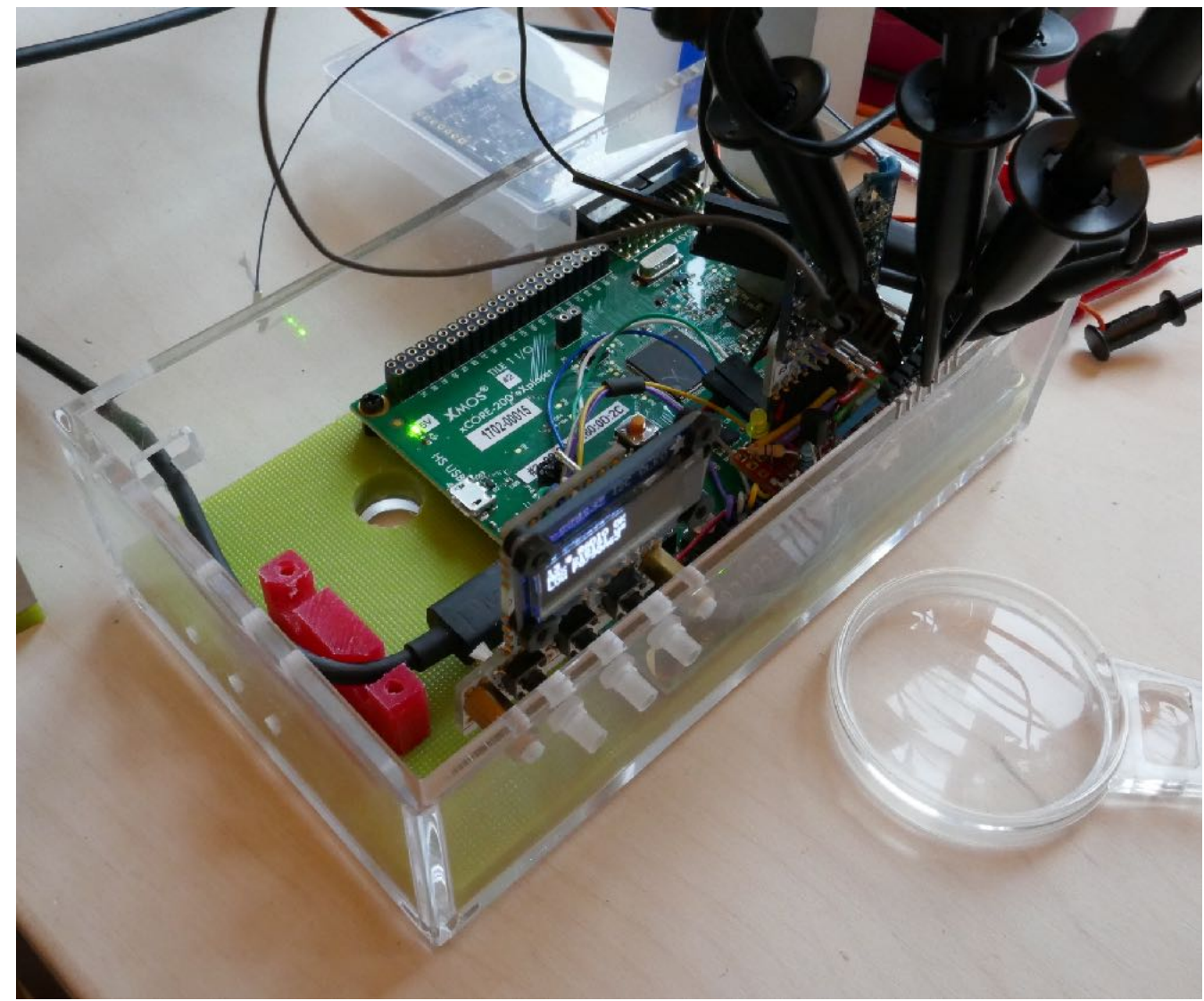

# **WHAT ABOUT (USER LEVEL) INTERRUPTS? ARDUINO: the three Loop () architecture to the rescue?**<br> **ARDUINO: the three Loop () architecture to the rescue?**<br> **ARDUINGER LEVEL) INTERRUPTS?**

- ▸ You get a lot of concurrency / real-time with interrupts
- ▸ After all, the interrupt controller and the HW units (like a USART or TIMER) that mostly deliver data to it, are separate silicon, not stealing (much) cycles from the processor
- Basically, this is all the concurrency that Arduino (AVR, ARM) can offer
- ▸ However, an «interrupt thread» («task», «process») (??) does not supply you with general «thread», «task», «process» terms

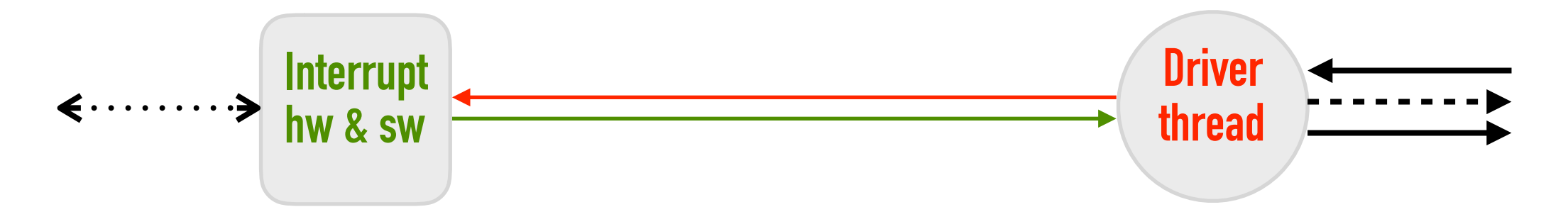

[2] [https://en.wikipedia.org/wiki/XCore\\_Architecture](https://en.wikipedia.org/wiki/XCore_Architecture) [also see] [https://en.wikipedia.org/wiki/Parallax\\_Propeller](https://en.wikipedia.org/wiki/Parallax_Propeller) [1]<https://en.wikipedia.org/wiki/Transputer>

## **WHAT ABOUT NO (USER LEVEL) INTERRUPTS?**

- Two processors I have worked with do not have on board interrupt HW
- With them, dedicated HW may be replaced by dedicated SW
- On the transputer (parallel μP)
	- ▶ there was one 'event' line treated as a channel (no data) in occam [1]
- The **XCore multi-core** architecture
	- ▸ adds a more generalised I/O-pad architecture (edge, timer, etc.) handled in the XC language and intrinsic macros or functions. «Between standard processor and ASIC»
	- I think their deterministic timing guarantee (by compiler and tool) may give full control of interrupt latency [2]

#### **SOME LANGUAGES THAT SUPPORT CONCURRENCY THE «CSP WAY»**

[1] <http://wotug.cs.unlv.edu/generate-program.php?id=1> [2] <https://softwareengineering.stackexchange.com/questions/135104/rendezvous-in-ada> [3] <https://swtch.com/~rsc/thread/> **AT NTNU?**

- ▸ occam has (had) channels. Based on CSP (*more later*)
	- ▸ Was presented here. Is not used in the industry any more, but occam-pi is used as a research language
		- ▸ «Unifying Concurrent Programming and Formal Verification within One Language» by Welch et.al. [1]
- ▶ Ada is presented in this course. Has rendezvous
	- ▸ Concurrency-part also based on CSP (and more) [2]
- ▶ go is(?) presented in this course. Has channels
	- ▶ Also concurrency based on CSP. See next slide
	- ▸ Read «Bell Labs and CSP Threads». Not invented there (but in the UK) still impressing [3]
- ▸ XC by XMOS on XMOS multi-core processors
	- ▶ As mentioned, I will show you some here. Has channels and interfaces
	- ▶ Also based on CSP

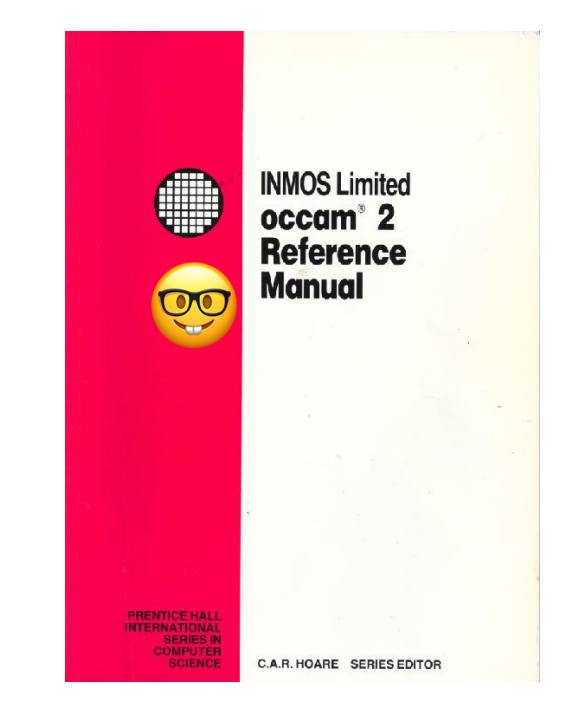

## **«WHY BUILD CONCURRENCY ON THE IDEAS OF CSP?»**

#### **«**

Concurrency and multi-threaded programming have a reputation for difficulty.

We believe this is due partly to complex designs such as pthreads and partly to overemphasis on low-level details such as mutexes, condition variables, and memory barriers.

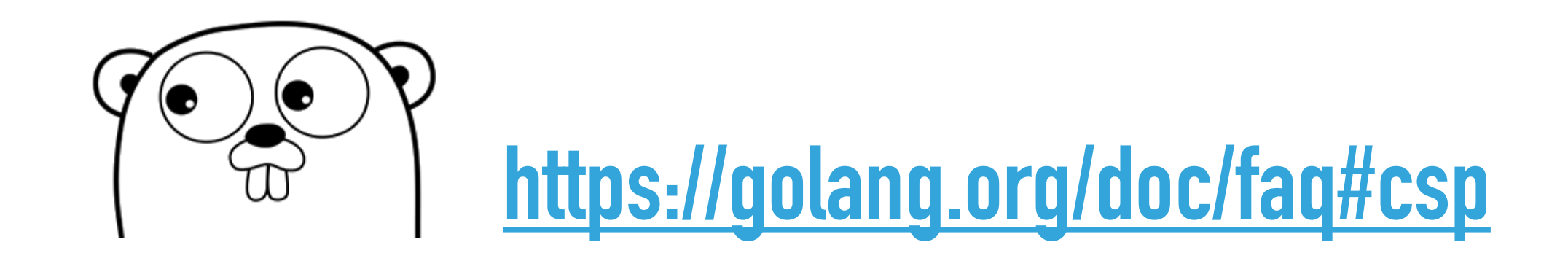

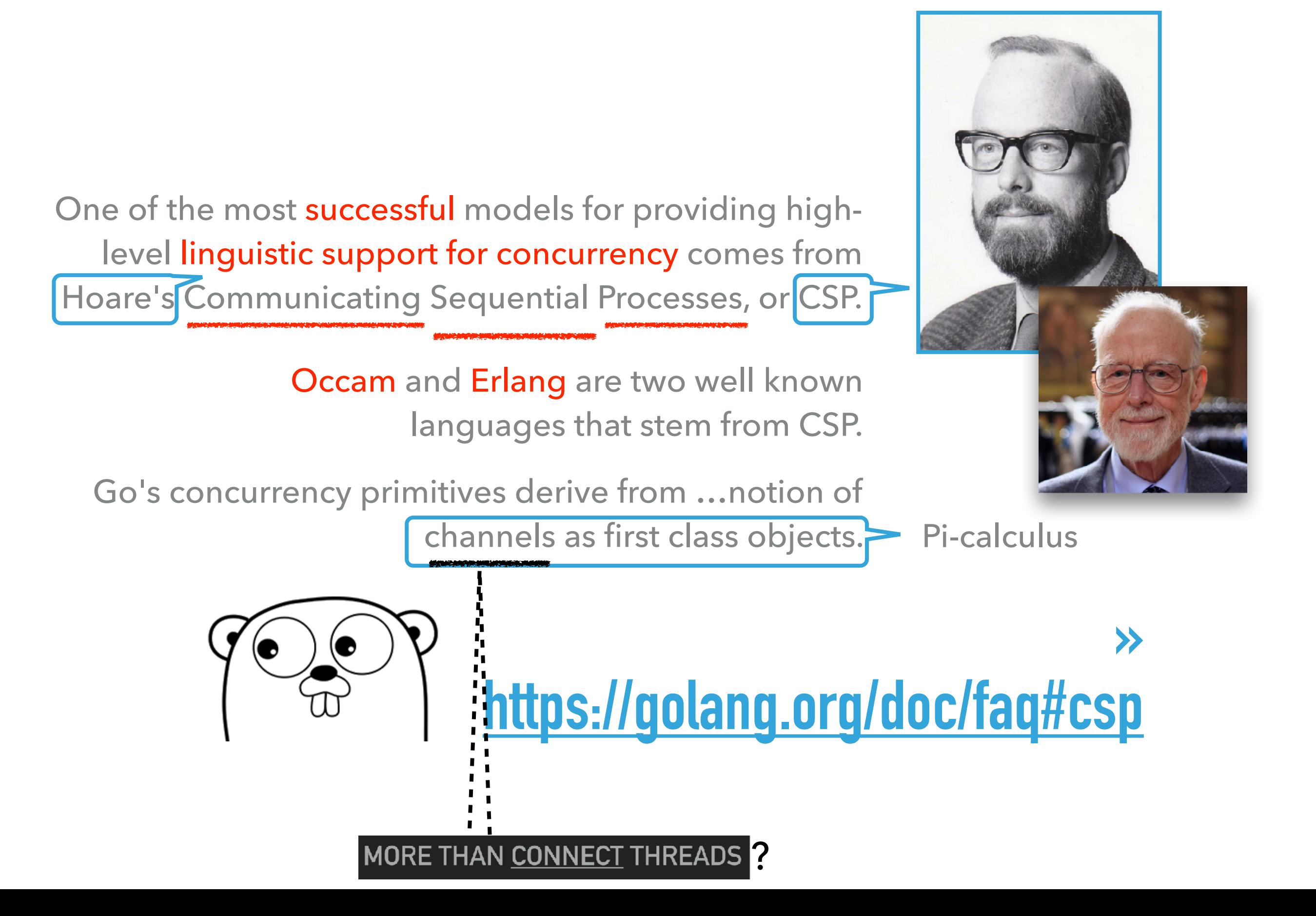

# **CONCURRENT? PARALLEL? REAL-TIME?**

- ▸ Concurrent: tasks scheduled on single-core
- ▸ Parallel: multi-core
- ▸ Real-time: meeting deadlines
	- ▶ XC is closest to having all properties
		- ▶ since I guess, if it's parallel then it's concurrent
	- ▶ Ada if «Ravenscar profile» (that removes rendezvous!)
	- ▶ Go is «not real-time» they say
	- ▸ Occam on many transputers and one transputer; different properties. Not really relevant any more

```
port but_left = on tile[0]:XS1_PORT_1N;
Lot some trees
               \overline{port} but_center = on tile[0]:XS1_PORT_10;
               port but\_right = on tile[0]:XSI_PORT_1P;MULTIPLE LOOPS WITH par: XC
               out buffered port:32 p_{\text{miso}} = XS1_{\text{PORT}_1A};out port p\_ss[1] = \{XS1\_PORT\_1B\};out buffered port: 22 p\_sclk = XS1\_PORT_1C;out buffered port:32 p_mosi = XS1_PORT_1D;
           8
               clock clk_spi = XS1_CLKBLK_1;
           9
           10
               int main() { 
          11 // c_is_channel
          12chan c_buts[NUM_BUTTONS];
                   chan c_ana;
           13
                    // i_is_interface, a collection of RPC-type functions with defined roles (none, client, server)
          14
                    i2c_ext_if i_i2c_ext[NUM_I2C_EX];
          15
                    i2c_int_if i_i2c_int[NUM_I2C_IN];
           16
          17 adc_acq_if i_adc_acq;
           18
                    adc_lib_if i_adc_lib[NUM_ADC];
                    heat_light_if i_heat_light[NUM_HEAT_LIGHT];
           19
           20
                    heat_if i_heat[NUM_HEAT_CTRL];
           21water_if i_water;
           22 radio_if i_radio;
                 spi_master_if i_spi[1];
THIS IS PARALLEL
           23
                   par \{ \leftarrow24
                        on tile[0]: installExceptionHandler();
           25
                        on tile[0].core[0]: I2C_In_Task (i_i2c_int);
           26
                        on tile[0].core[4]: I2C_Ex_Task (i_i2c_ext);
           27 on tile[0]: Sys_Task (i_i2c_int[0], i_i2c_ext[0], i_adc_lib[0],
           28
                                                         i_heat_light[0], i_heat[0], i_water, c_buts,
           29
                                                         i_radio);
           30
                        on tile[0].core[0]: Temp_Heater_Task (i_heat, i_i2c_ext[1], i_heat_light[1]);
           31
                        on tile[0].core[5]: Temp_Water_Task (i_water, i_heat[1]);
           32
                        on tile[0].core[1]: Button_Task (BUT_L, but_left, c_buts[BUT_L]);
           33
                        on tile[0].core[1]: Button_Task (BUT_C, but_center, c_buts[BUT_C]);
           34
                        on tile[0].core[1]: Button_Task (BUT_R, but_right, c_buts[BUT_R]);
           35
                       on tile[0]: ADC_Task (i_adc_acq, i_adc_lib, NUM_ADC_DATA);
           36
                        on tile[0].core[5]: Port_HL_Task (i_heat_light);
           37
                        on tile[0].core[4]: adc_Task (i_adc_acq, c_ana, ADC_QUERY);
           38
                                         startkit_adc (c_ana); // XMOS lib
           39
                        on tile[0].core[6]: Radio_Task (i_radio, i_spi);
           40
                        on tile[0].core[7]: spi_master (i_spi, 1, p_sclk, p_mosi, p_miso, 
           41
                                                          p_ss, 1, clk_spi); // XMOS lib
           42 }
          43
                    return 0;
          44
               }
          45
```
Showitho

XC from my aquarium controller and xTIMEcomposer

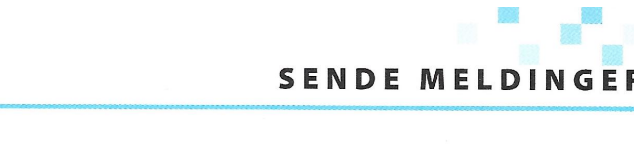

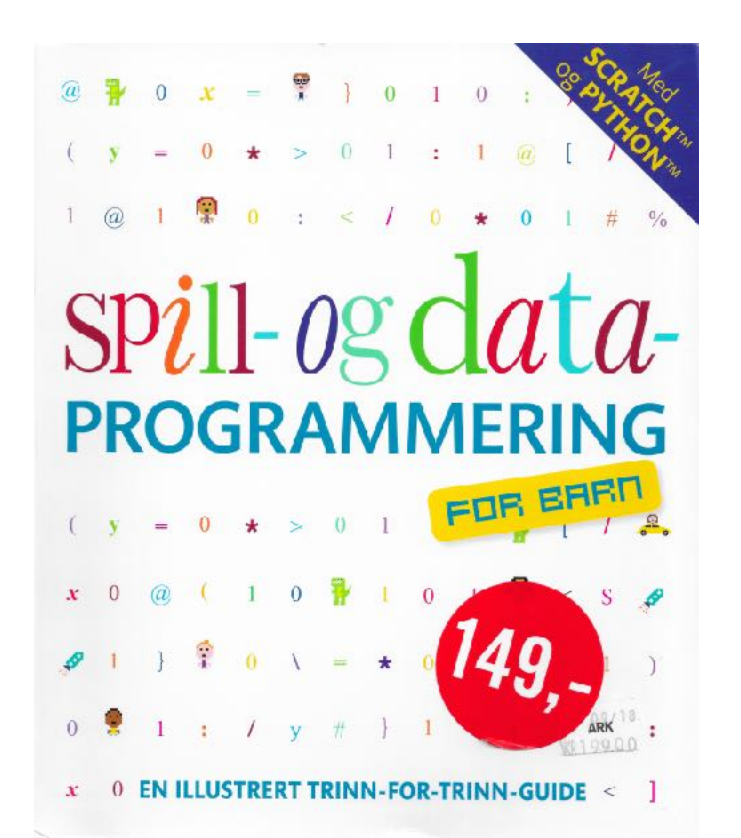

Spill-og data-PROGRAMMERING Spectrum forlag 2017 ISBN 978-8231611752 **→**

Computer Coding for Kids by Carol Vorderman Dorling Kindersley ISBN 978-1409347019

#### Samtaler

Du får figurene til å holde en samtale ved hjelp ay klossene «send melding......og yent» i...............

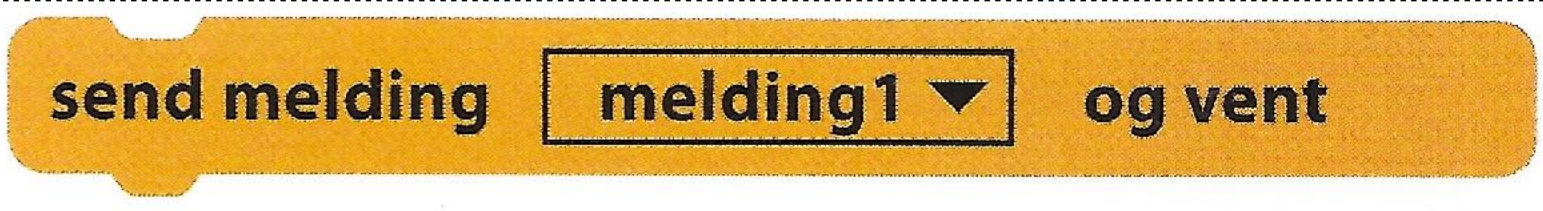

#### $\triangle$  Venteklosser

Denne klossen sender en melding. Deretter venter programmet på at alle skriptene skal bli ferdige med å reagere på meldingen, før det fortsetter.

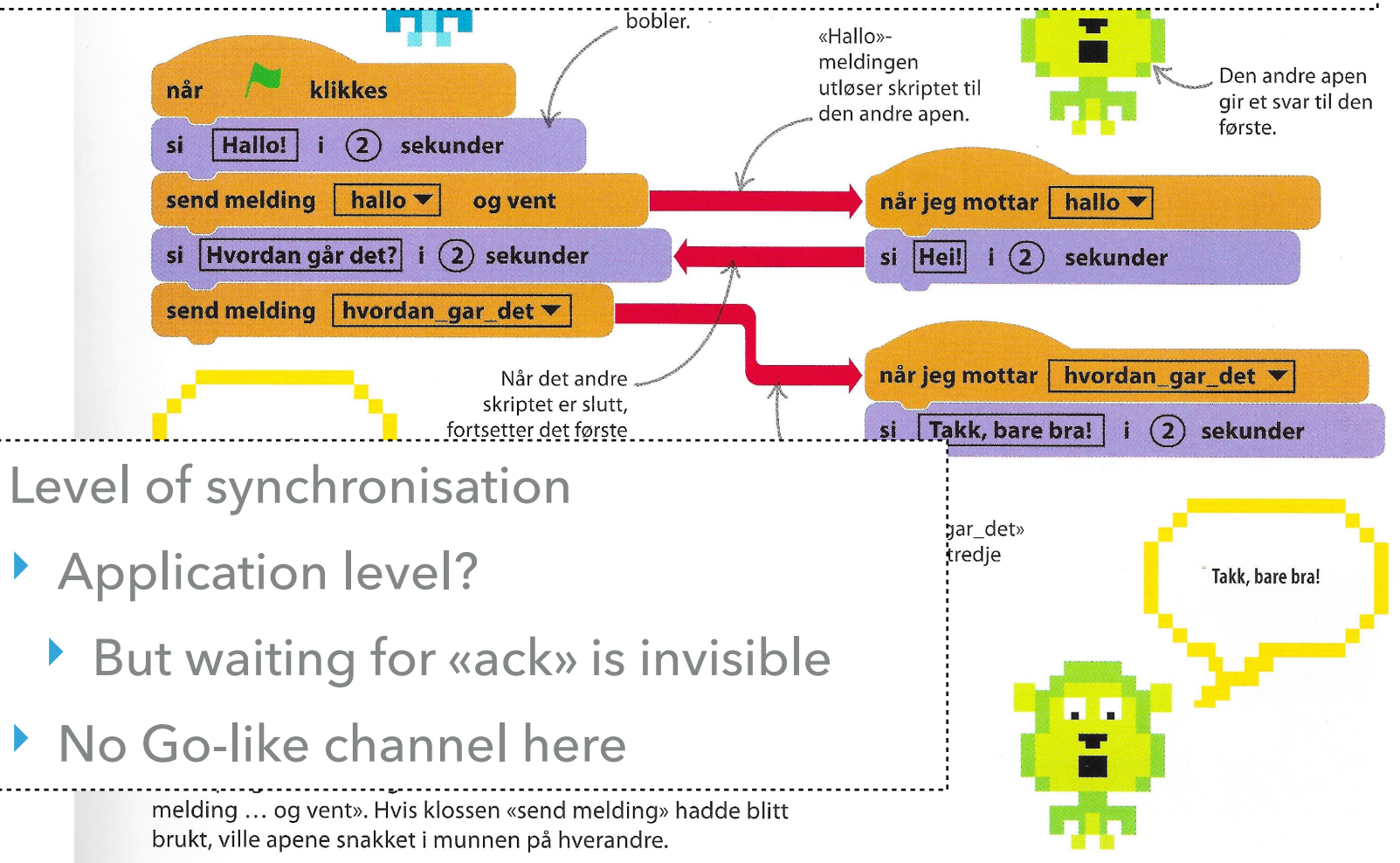

}<br>}

Using Message Passing to Transfer Data Between Threads <https://doc.rust-lang.org/beta/book/ch16-02-message-passing.html>

```
use std::thread;
use std::sync::mpsc;
fn main() {
    let (tx, rx) = mpsc::channel();
     thread::spawn(move || {
        let val = String::from("hi");
        tx.send(val).unwrap();
     });
```

```
let received = rx.recv().unwrap();
 println!("Got: {}", received);
```
#### <https://doc.rust-lang.org/std/sync/mpsc/>

#### **Structs**

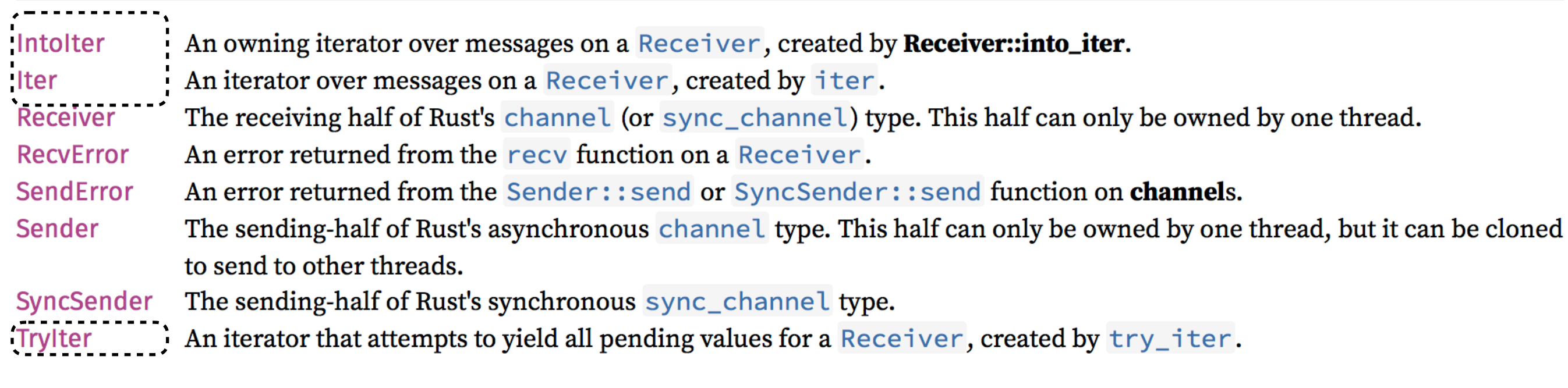

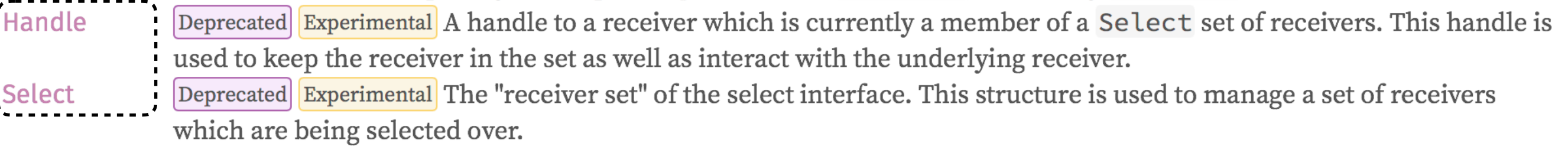

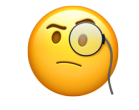

Disclaimer: I have not coded a line of Scratch or Rust

#### **CHANNELS - AN ALTERNATIVE TO CALLBACKS AND FUTURES** [1] [Channels - An Alternative to Callbacks and Futures - John Bandela - CppCon 2016](https://github.com/CppCon/CppCon2016/blob/master/Presentations/Channels%20-%20An%20Alternative%20to%20Callbacks%20and%20Futures/Channels%20-%20An%20Alternative%20to%20Callbacks%20and%20Futures%20-%20John%20Bandela%20-%20CppCon%202016.pdf)

- ▸ Channels can be a useful way to think about concurrency
- ▸ Callback vs. future
- ▸ Callback
	- ▶ Conceptually simple
	- ▸ Efficient
	- ▶ Difficult to compose
- ▸ Future
	- ▶ More complicated
	- ▸ Less efficient
	- ▶ Easy to compose i.e. when\_any
- Concurrency TS futures are not widely implemented TS – Technical Specification

<https://talks.golang.org/2012/concurrency.slide#31>

# **SELECT (ROB PIKE: «GO CONCURRENCY PATTERNS»)**

A control structure unique to concurrency.

The reason channels and goroutines are built into the language.

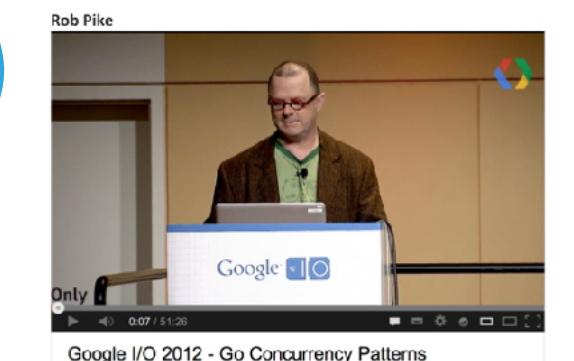

The select statement provides another way to handle multiple channels.

It's like a switch, but each case is a communication:

• All channels are evaluated

Watch it!

- Selection blocks until one communication can proceed, which then does
- If multiple can proceed, select chooses pseudo-randomly
- A default clause, if present, executes immediately if no channel is ready

```
select { 
      case v1 := <-c1:
              fmt.Printf("received %v from c1\n", v1) 
      case v2 := <-c2:
              fmt.Printf("received %v from c2\n", v1) 
       case c3 <- 23: 
              fmt.Printf("sent %v to c3\n", 23) 
      default: 4...............
fmt.Printf("no one was ready to communicate\n")
        }
                                                                   Optional, introduces <sub>busy</sub> poll, needed some times
                                                                                       Alternative receives
                                                                                        x, ok x = x-ch<br>x, ok x = x-ch
                                                                                       x, ok := \begin{array}{ccc} x, & \mathsf{ok} \\ x, & \mathsf{ok} \\ \mathsf{var} & x, & \mathsf{ok} \\ \end{array} = \begin{array}{ccc} -\mathsf{ch} \\ -\mathsf{ch} \\ \end{array}x, ok<br>var x, ok \frac{1}{T} = \frac{c-ch}{c-h}var x, \frac{0 \kappa}{\kappa} \tau = <-ch
```
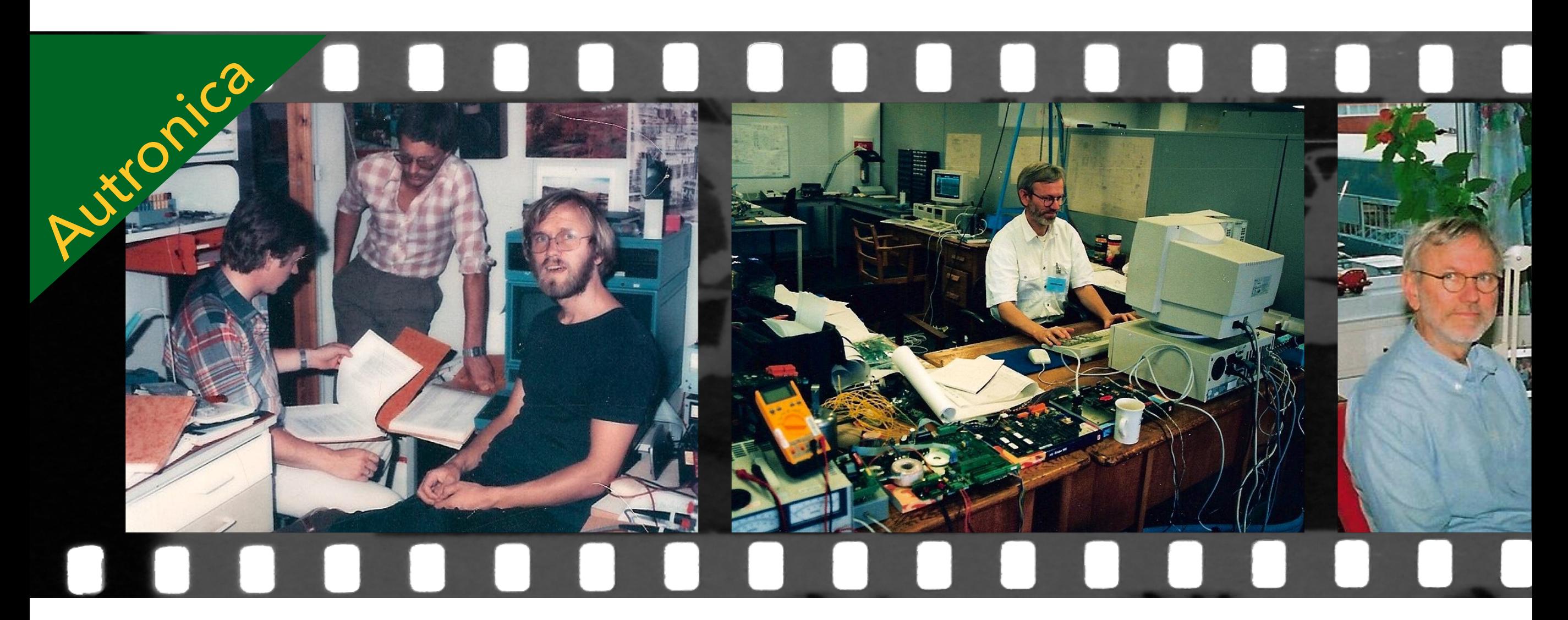

Discussing new runtime scheduler made at NTH (1981)

Visiting Whessoe in Newton-Aycliffe (UK) working with a 16-bits transputer (1995)

Starting with C CSP-type schedulers (2002)

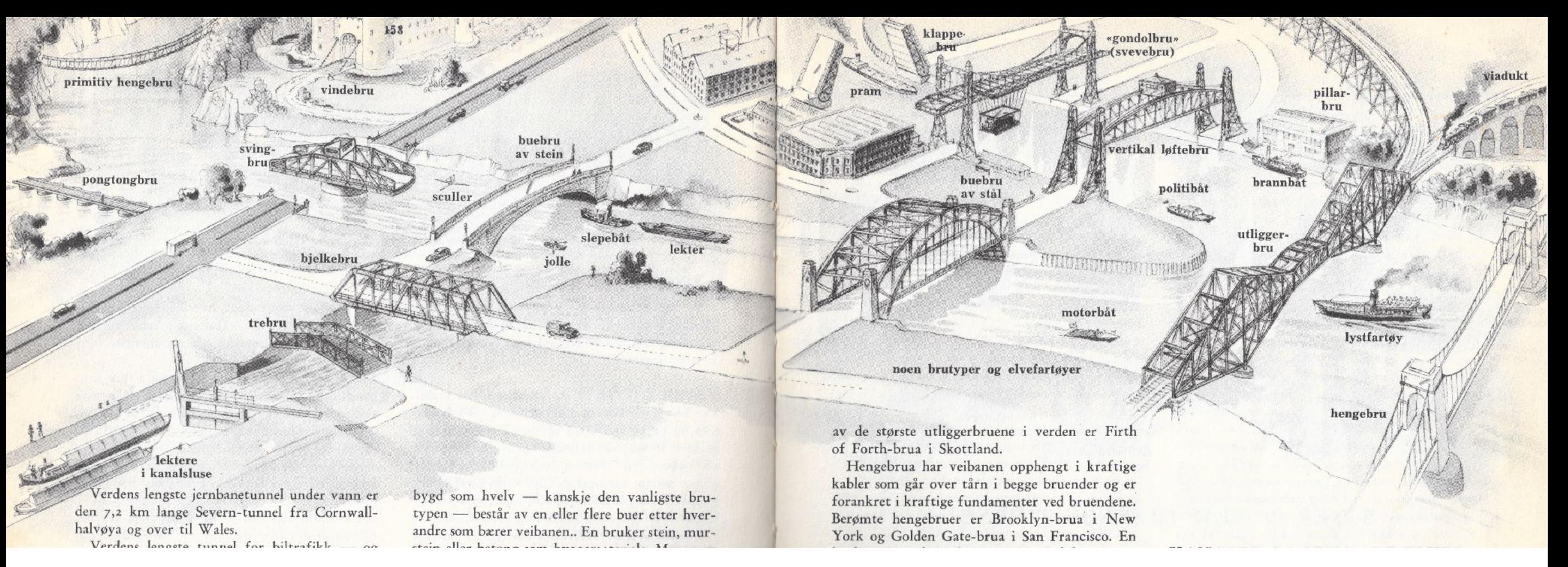

#### "Verden omkring oss", 1955 ("Odhams Encyclopedia for Children")

# **BRIDGING A WORLD**

- ▶ Some road bridges have access control
- Waiting ships and waiting cars are «orthogonal» (?)
- Some bridges are for cars, some for trains
- ▶ Some bridges are tall enough to let most ships through
- ▸ Which part of this drawing might most resemble a CSP type system? (Even if CSPm may model everything)

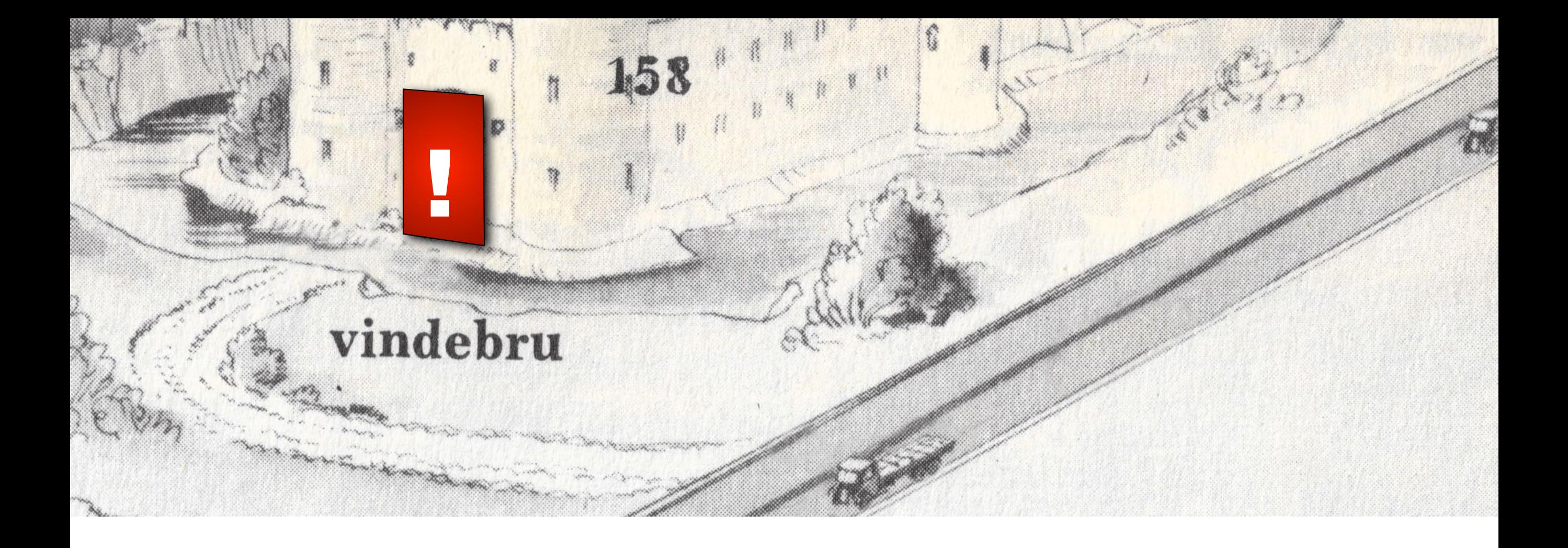

# **THE CASTLE AND DRAWBRIDGE**

- ▸ The castle allows all traffic in (ok!)
	- ▸ ok, if it's not disturbed!
- ▸ Now it is protected!
	- ▸ Doing something undisturbed in the castle
- ▶ I guess that this is the most important page in this lecture!

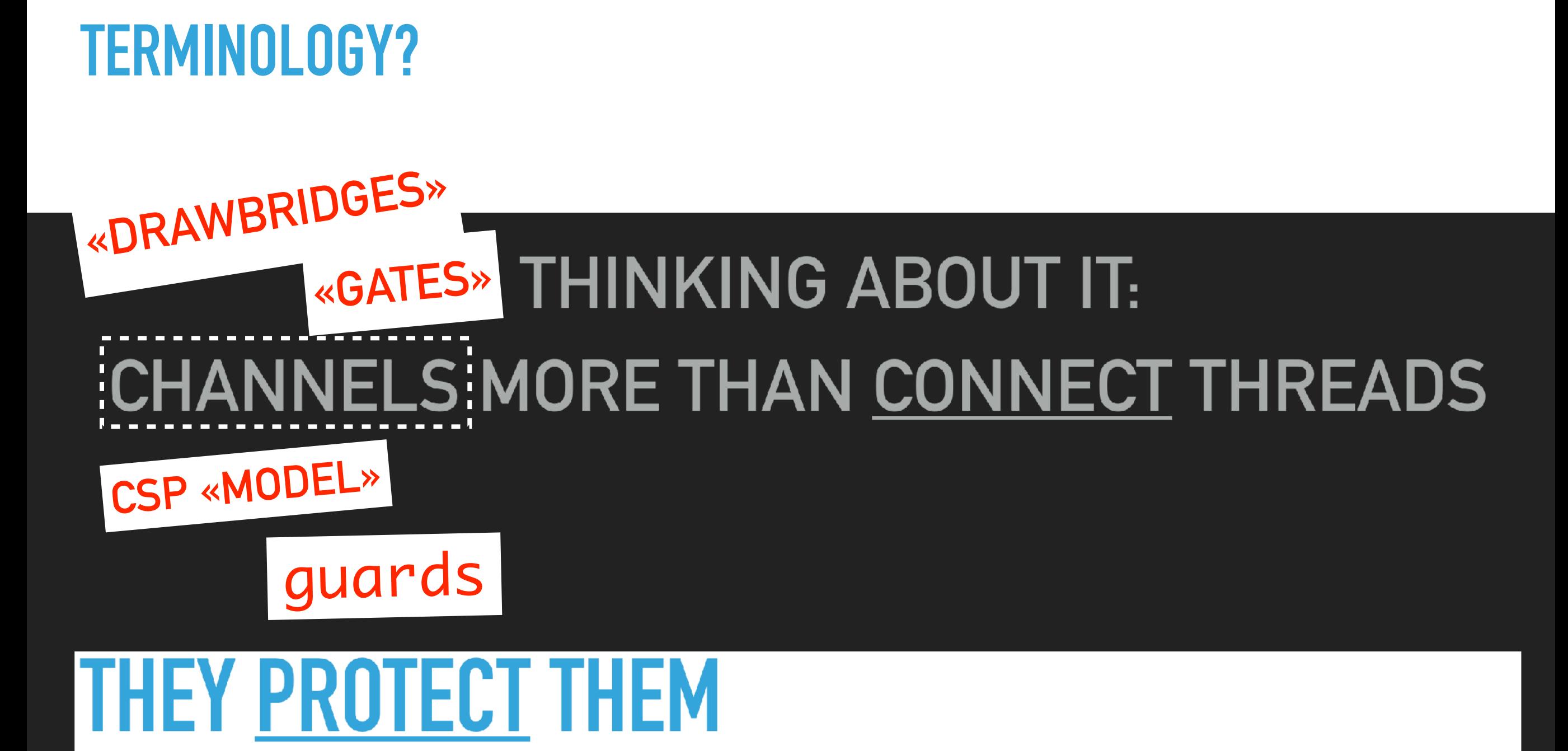
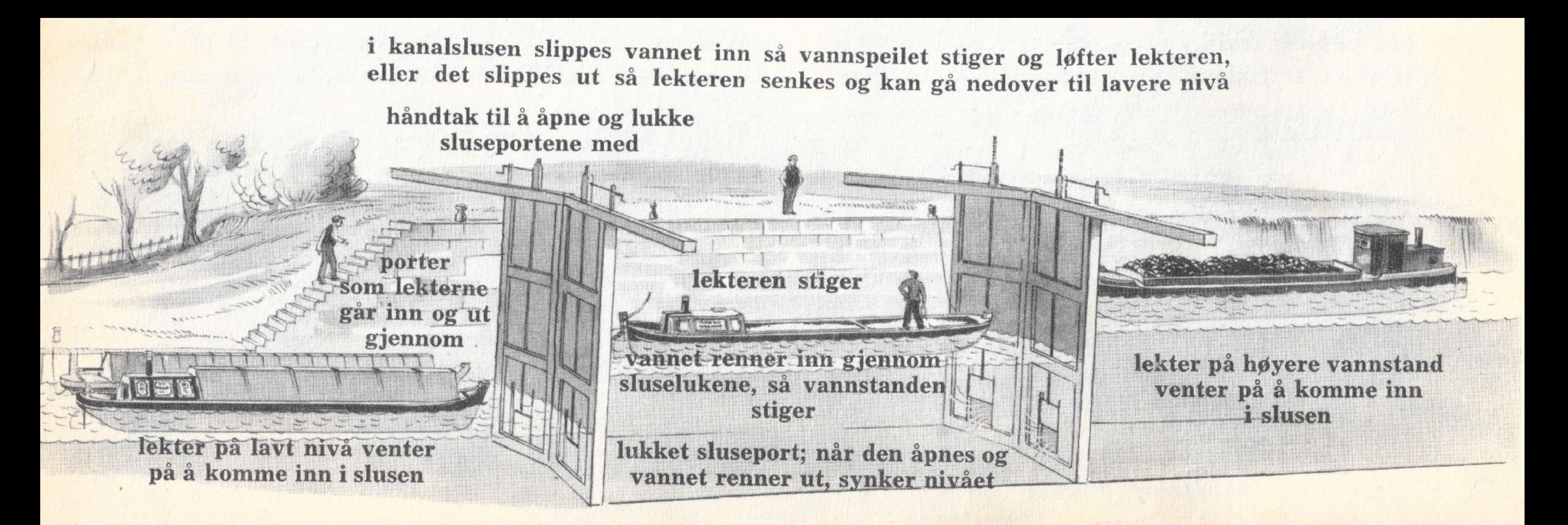

#### **A CANAL LOCK HAS SEMANTICS**

## **A CHANNEL HAS SEMANTICS**

- ▸ Ship in one direction per turning
- ▶ The lock keeper operates it
- ▸ It has «states»
- Channels, buffers, queues, pipes also have their semantics
- Simplest CSP chan: synchronous, one-way, no buffer

## **CHANNEL SEMANTICS**

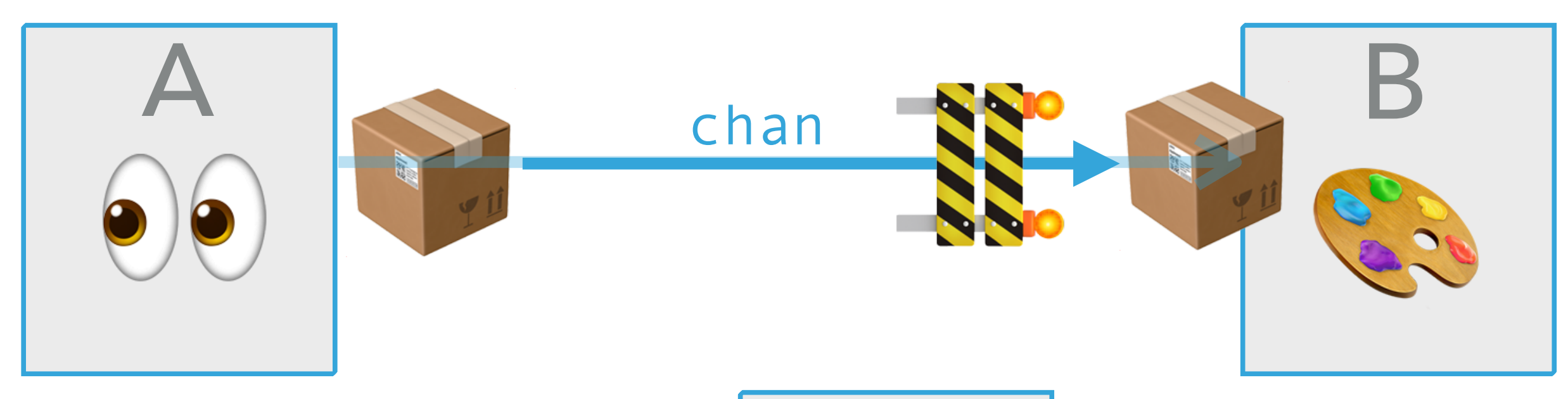

first: have result! A: run

Has been undisturbed and running all the time!

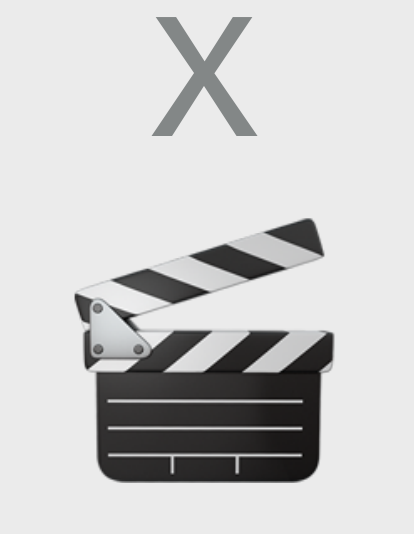

B: dance - busy! second: ready!

wait/sleep/block

send > receive more to do? Synchronous unbuffered

thanks! paint

# **I TALK @ TALK TO YOU, BUT HOW MUCH DID WE LOSE? &**

- ▶ Plan to lose data, at application level (=in your control)
	- ▶ At «the edges» (retransmit?, error report?)
- ▸ More and more applications are «Safety critical»
	- ▶ If not necessarily requiring IEC 61508
- Standard channel (zero-buffered) just moves data or data ownership
- ▸ In Go neither make(chan int,1) or make(chan int) chans will lose data
	- ▸ Goroutine will block until ready (or get an «ok/err» if you need to)
- ▸ But runtimes/schedulers will, if you use asynch messaging uncritically sooner or later lose data if sender talks too much
	- ▸ Buffer full when no more memory: *restart*!
	- **I**herefore:

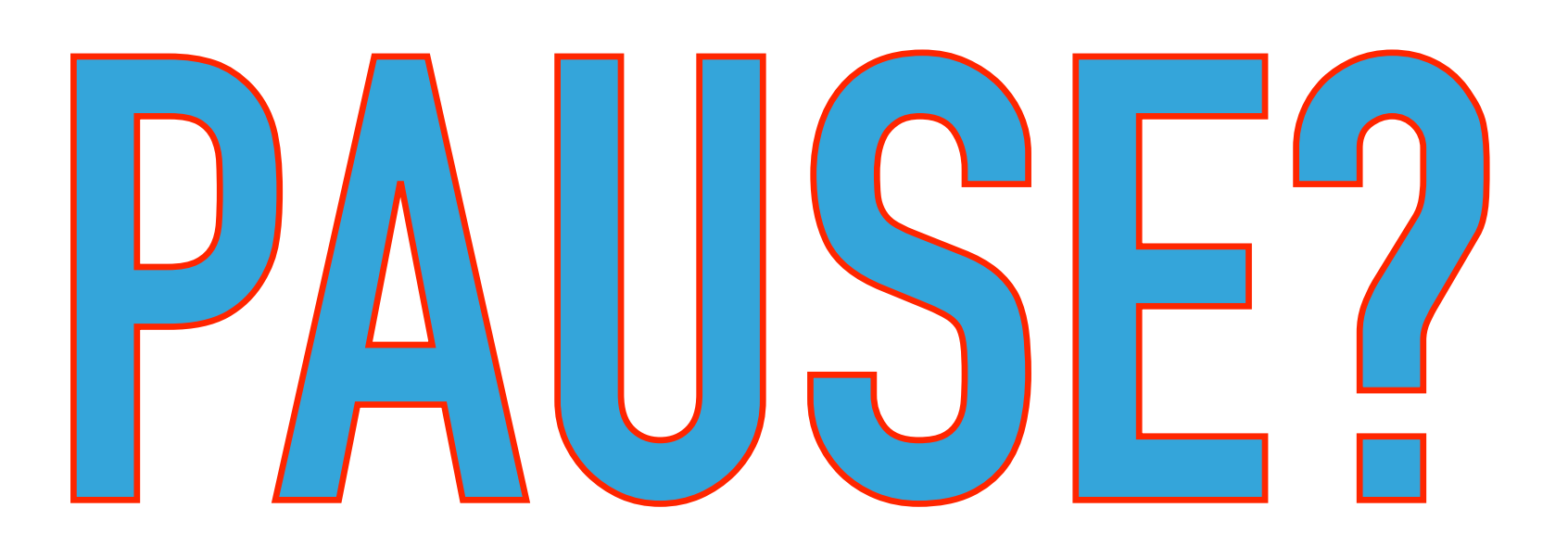

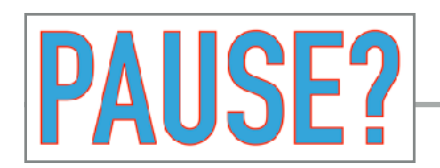

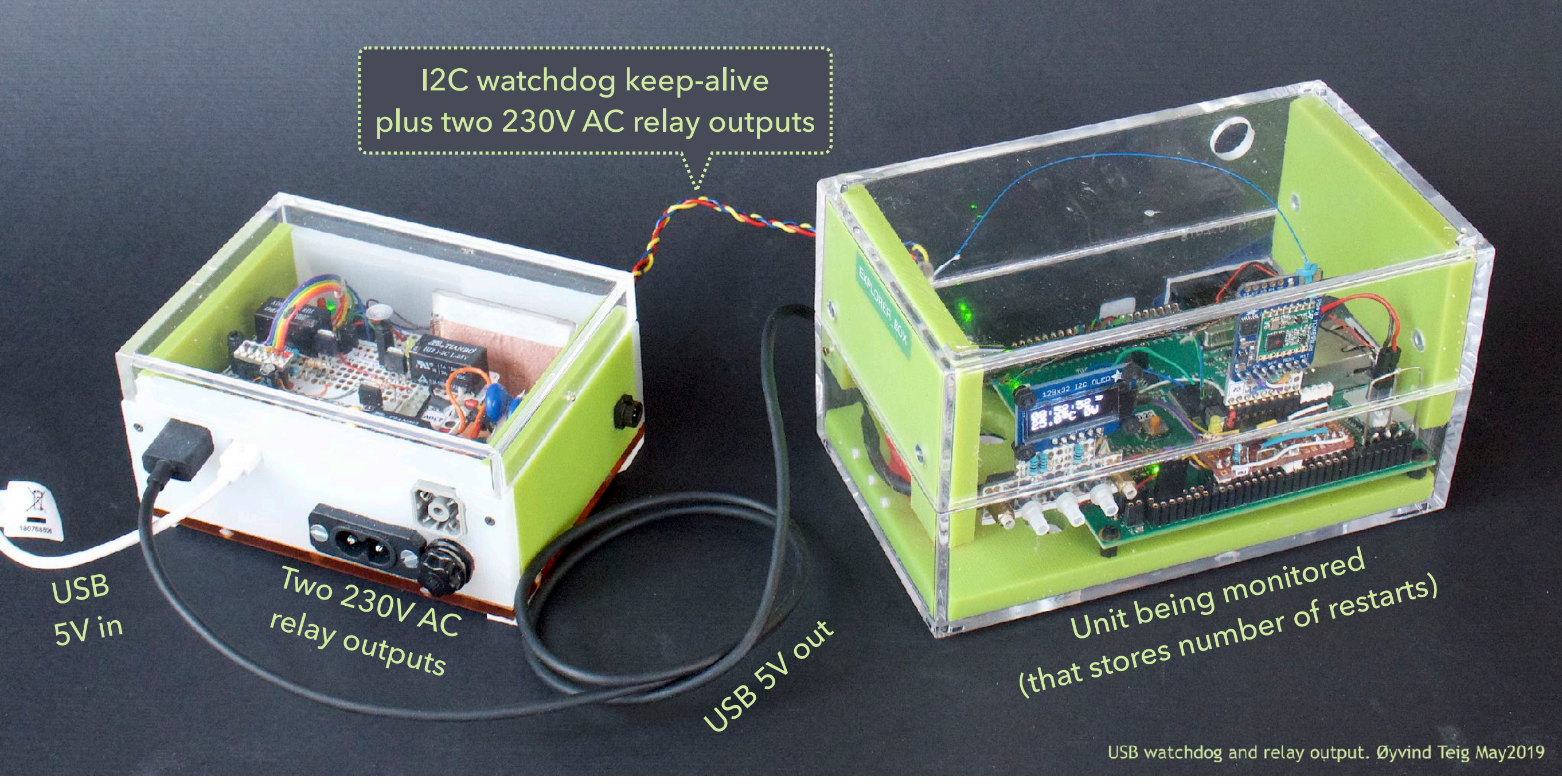

<http://www.teigfam.net/oyvind/home/technology/187-my-usb-watchdog-and-relay-output-box/>

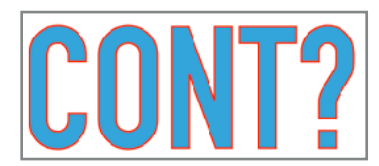

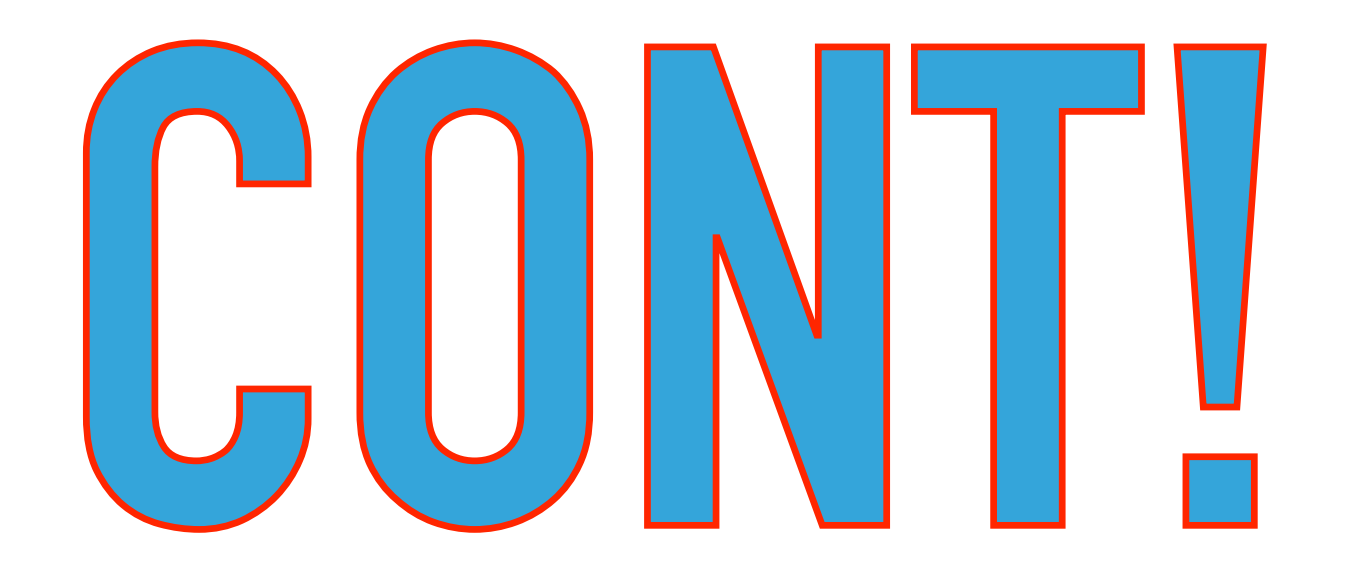

**AN ADVICE**

## **«Tx-delay/timeout-pollRx» IS NOT A CONTRACT!**

<http://www.teigfam.net/oyvind/home/technology/128-timing-out-design-by-contract-with-a-stopwatch/>

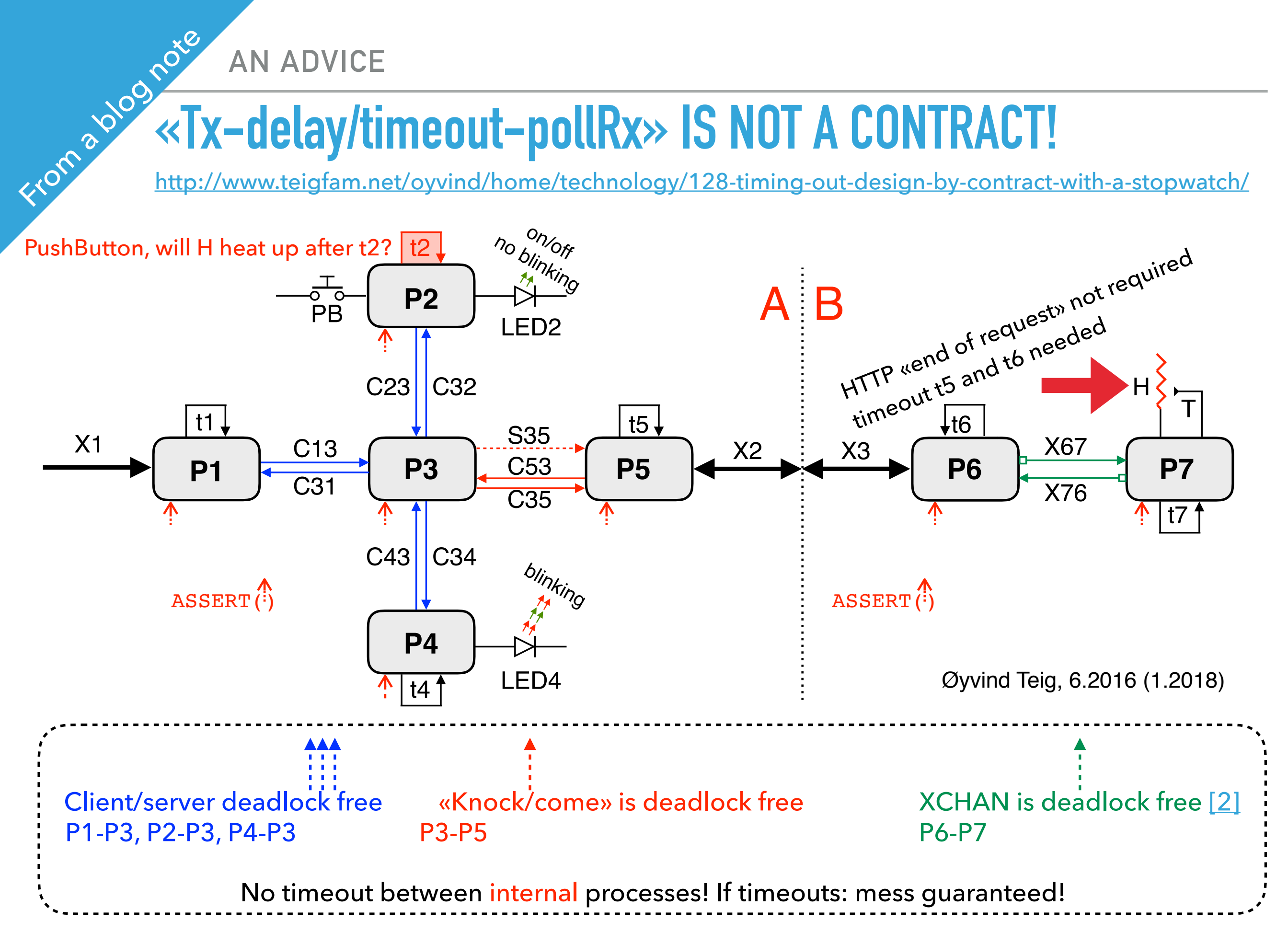

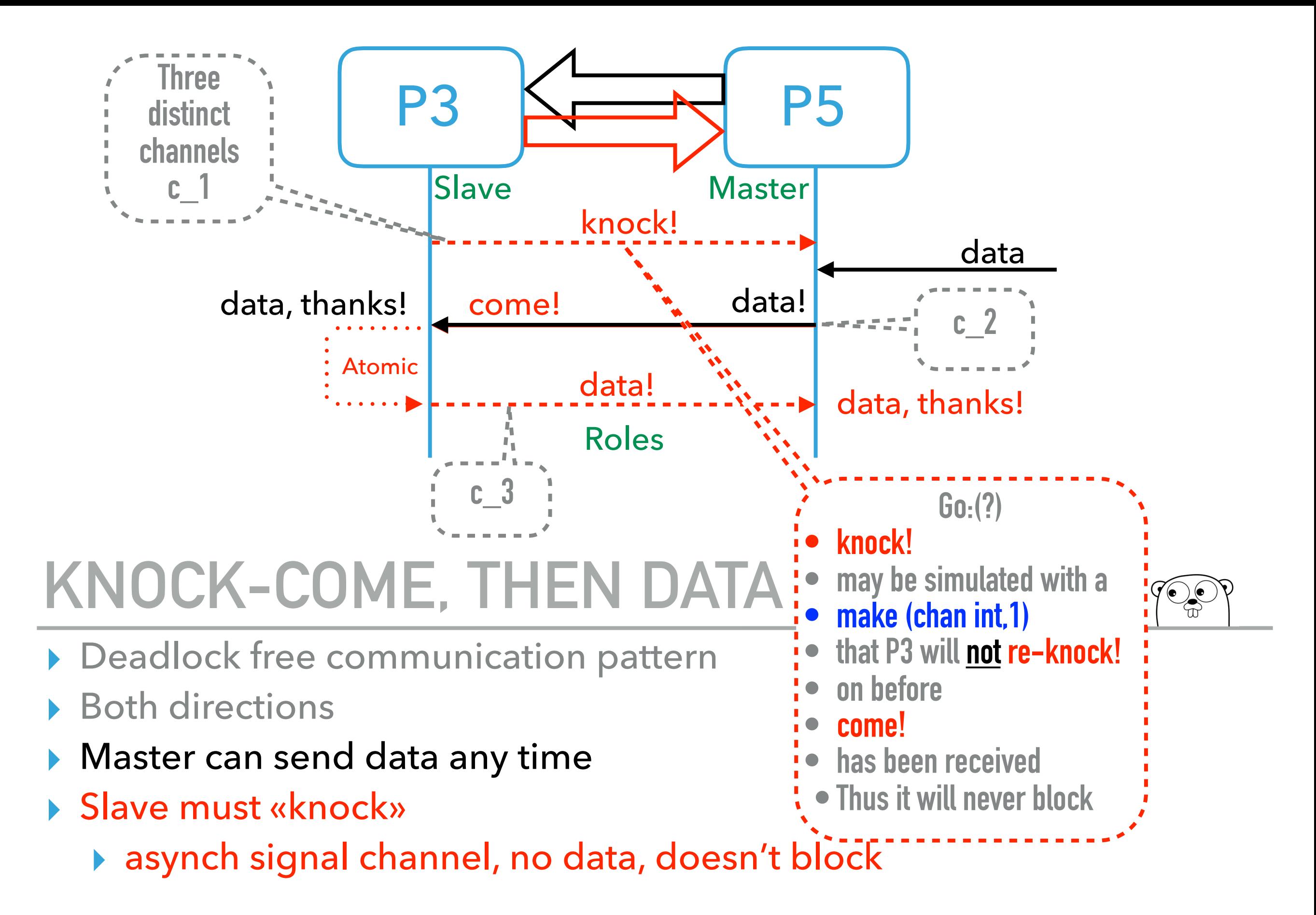

[oyvteig.blogspot.no/2009/03/009-knock-come-deadlock-free-pattern.html](http://oyvteig.blogspot.no/2009/03/009-knock-come-deadlock-free-pattern.html)

**GUARDS**

**1 of 4** 

## **Go "simulates" a guard if a communication component is**  $\textbf{nil}$

Referred in [http://www.teigfam.net/oyvind/pub/pub\\_details.html#XCHAN](http://www.teigfam.net/oyvind/pub/pub_details.html#XCHAN)

Format numbers Share  $Run$ The Go Playground 1 func Server(in  $\le$ -chan int, out chan $\le$ - int) { value  $:= 0$  // Declaration and assignment 3 valid := false //  $--$ "-- $\overline{4}$ for  $\{$ 5 outc := out // Always use a copy of "out" // If we have no value, then don't attempt 6  $\overline{7}$ // to send it on the out channel: 8 if !valid { 9  $outc = nil //$  Makes input alone in select 10  $\mathbf{r}$ 11 select  $\{$  $12$ case value =  $\leftarrow$ in: // RECEIVE? 13 // "Overflow" if valid is already true. 14  $value = true$ 15 case outc <- value: // SEND?  $value = false$ 16 ł  $17$ } **18**  $19<sup>1</sup>$ 

<https://www.xmos.com/published/xmos-programming-guide>

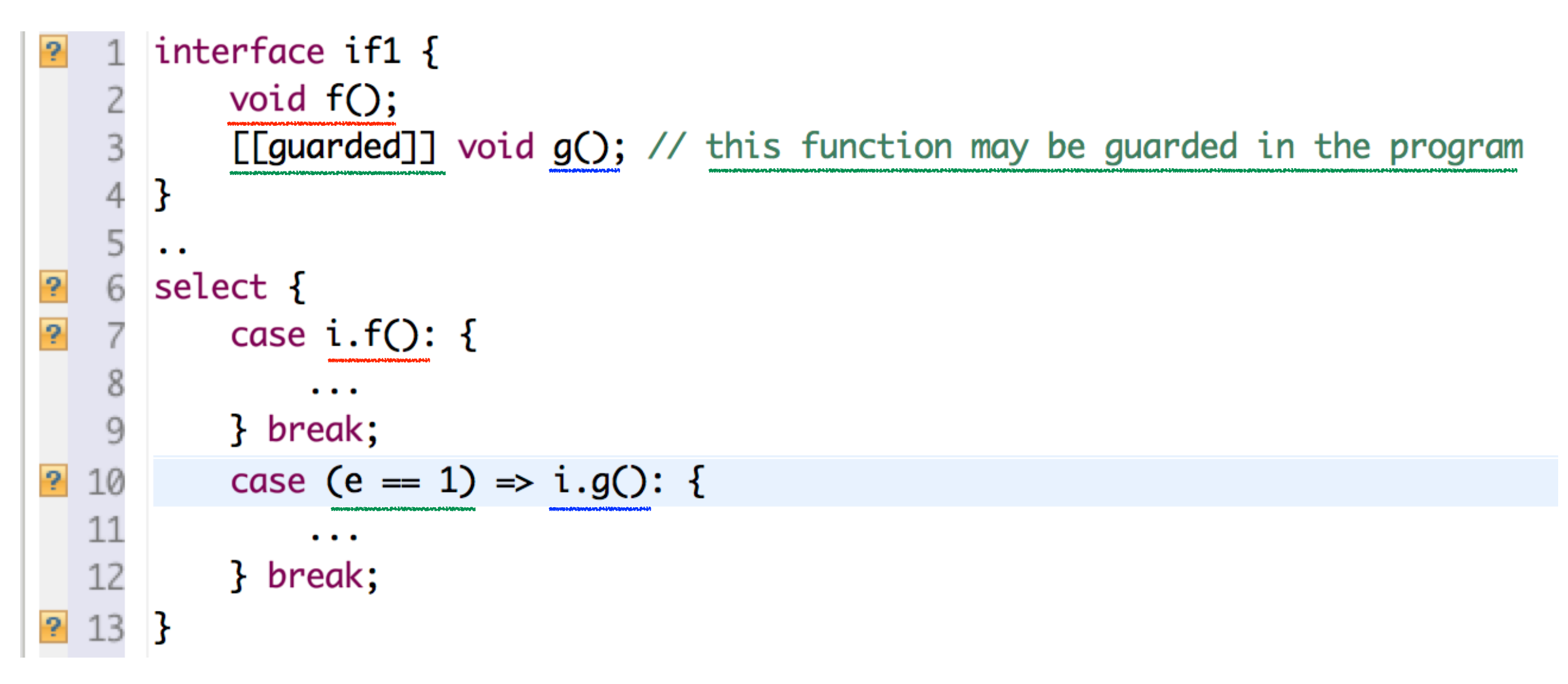

Implemented with channels, states and/or locks by the XC compiler

#### **As I have already shown, I use this at home:**

**GUARDS** 

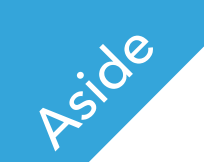

### **AQUARIUM CONTROL UNIT WITH XMOS** startKIT**, 8 LOGICAL CORES IN** xC

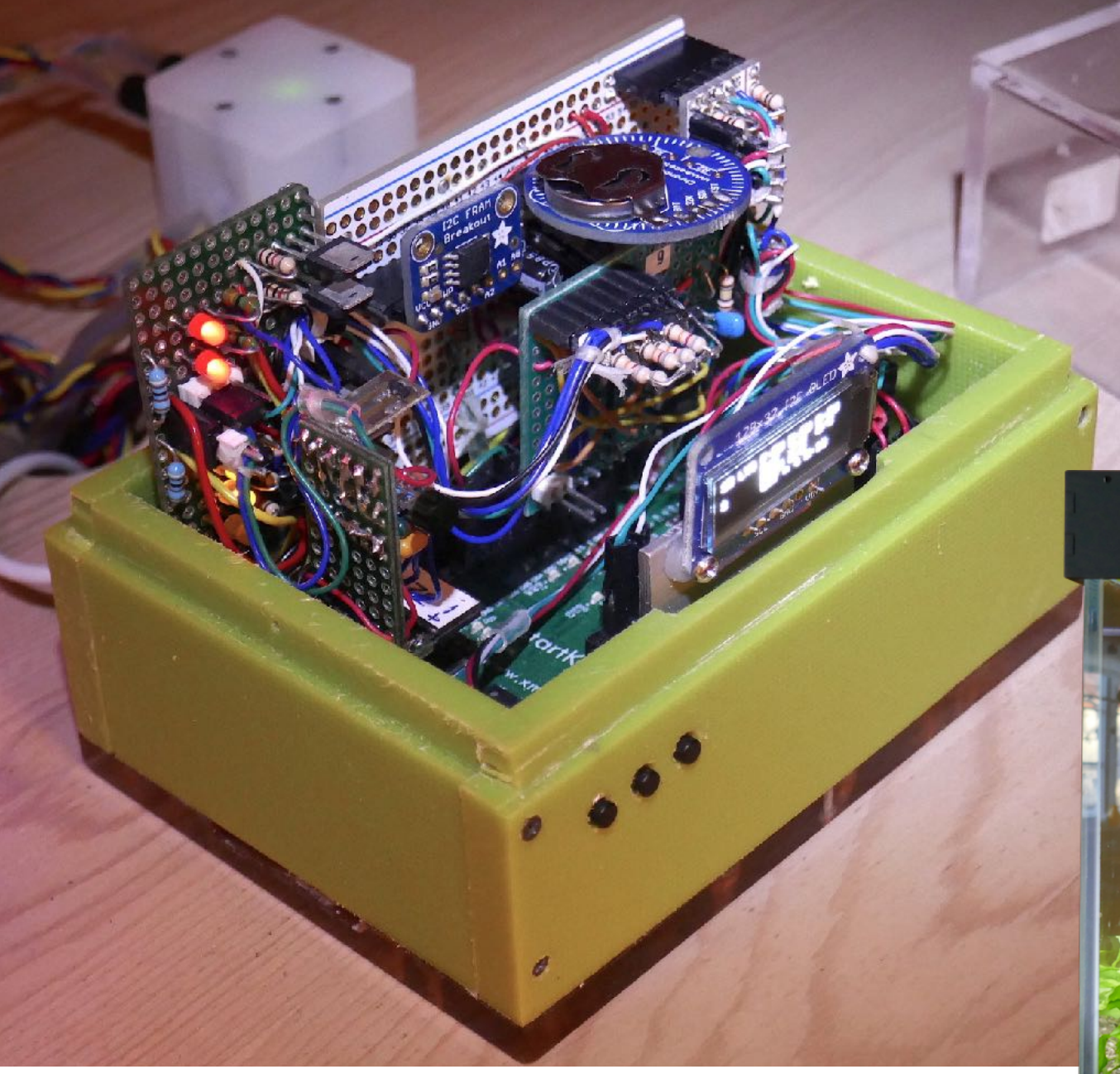

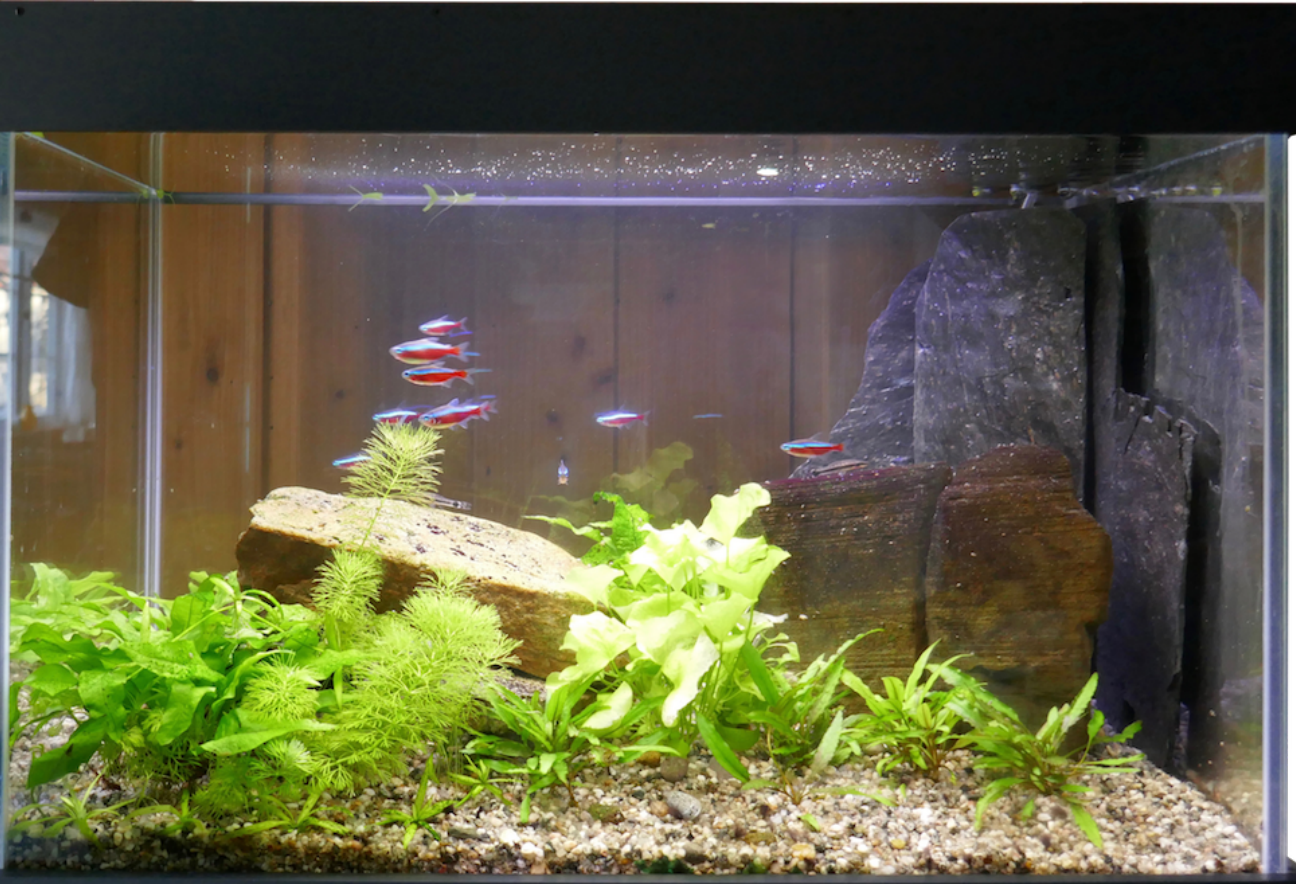

**XMOS xC LANGUAGE FOR THEIR CONTROLLERS. EXTENSION OF C**

# **KEYWORDS** interface, server, client **AND** slave **etc.** For some trees 2

Showitco

a forest

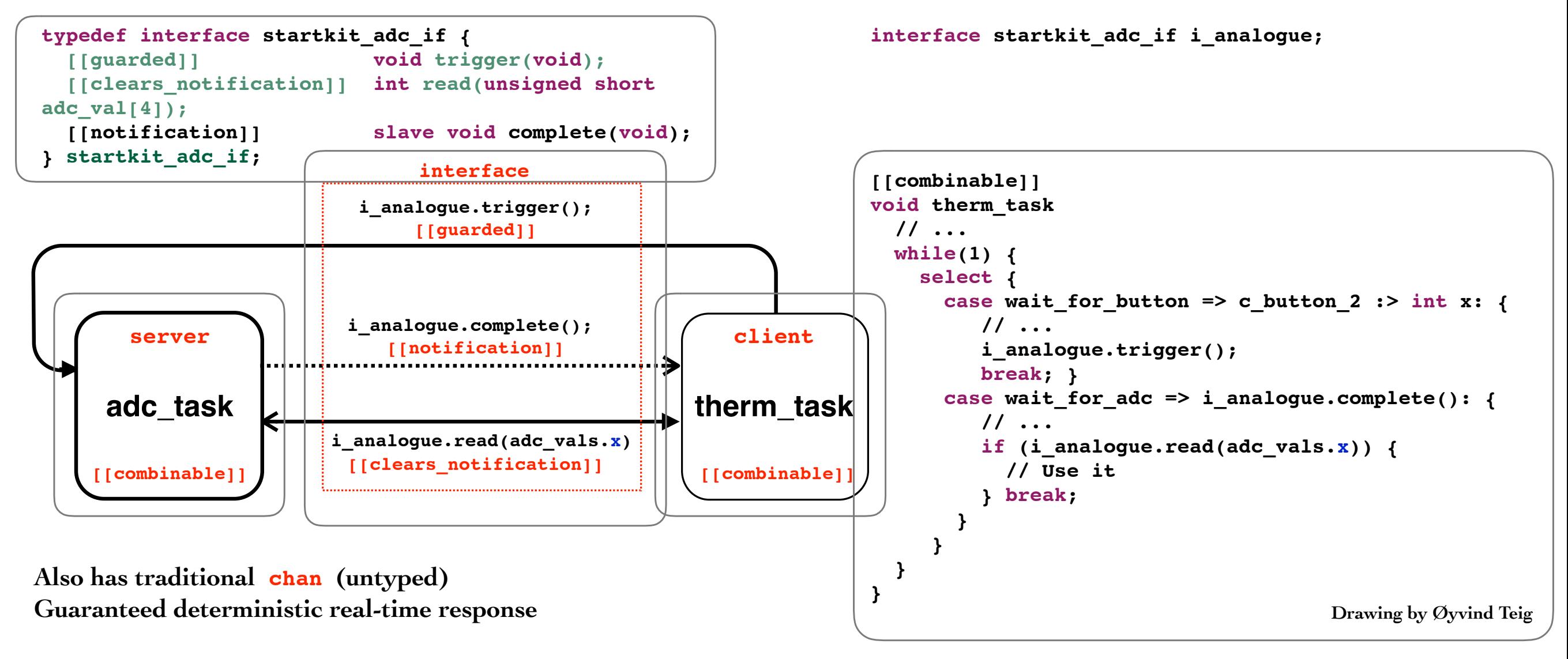

This pattern is understood by the compiler and it is deadlock free

### **occam, too. But it didn't have** interface

[https://en.wikipedia.org/wiki/Occam\\_\(programming\\_language\)](https://en.wikipedia.org/wiki/Occam_(programming_language))

 ALT  $\frac{1}{2}$ count $1 < 100$   $\frac{1}{2}$  c1 ? data **SEQ**  $count1 := count1 + 1$  merged ! data  $\frac{1}{2}$ count $2 \times 100$  & c2 ? data SEQ  $count2 := count2 + 1$  merged ! data status ? request SEQ out ! count1 out ! count2

- Logical and-condition (XC, occam), or nil (Go), or just not include in the select set (next page)
- Any way gives the wanted effect of «protection»

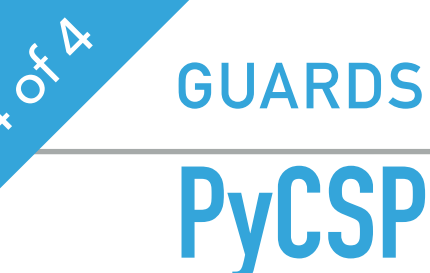

**PyCSP** [https://github.com/runefriborg/pycsp/wiki/Getting\\_Started\\_With\\_PyCSP\\_2](https://github.com/runefriborg/pycsp/wiki/Getting_Started_With_PyCSP_2)

- ▸ AltSelect
	- ▶ Guards are tested in the order they are given, but final selection may depend on other factors, such as network latency
- ▸ PriSelect
	- ▸ Guarantees prioritised selection
- ▸ FairSelect
	- ▶ See next page (It is called fair choice)
- ▸ InputGuard(cin, action=[optional])
- ▸ OutputGuard(cout, msg=<message>, action=[optional])
- ▸ TimeoutGuard(seconds=<s>, action=[optional])
- ▸ SkipGuard(action=[optional])

#### **More about «fairness»:**

## **«FAIR» CHOICE: REALLY FAIR OR FAIR ENOUGH?**

<http://www.teigfam.net/oyvind/home/technology/049-nondeterminism/>

#### ▸ PyCSP

▸ Performs a fair selection by reordering guards based on previous choices and then executes a PriSelect on the new order of guards

#### ▸ Go

▸ Nondeterministic (pseudo random) choice

#### ▸ XC

- ▸ Nondeterministic (unspecified) choice(?). I have tested it and it seem quite fair
- ▸ occam
	- ▸ Pri select does it, because then one can build fairness «by algorithm»
- ▸ But which is best? Or best suited? Or good enough?
	- ▶ They don't agree!

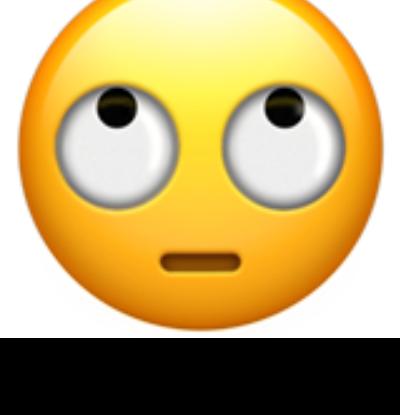

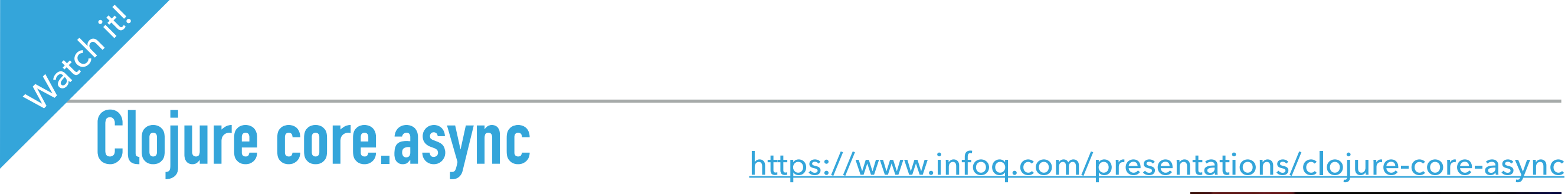

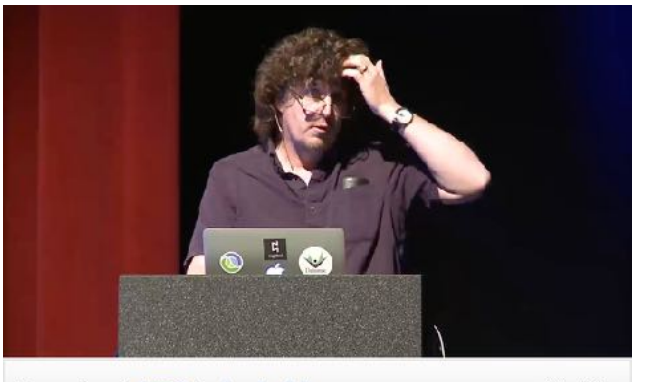

- Download MP3 | Android app
- 44:24

- ▶ A channels API for Clojure
	- ▸ @Java virtual machine and the Common Language Runtime
- ▶ and ClojureScript
	- ▶ JavaScript -> .NET
- ▸ Real threads. Real blocking
- Do watch it! The best to understand what this is all about!

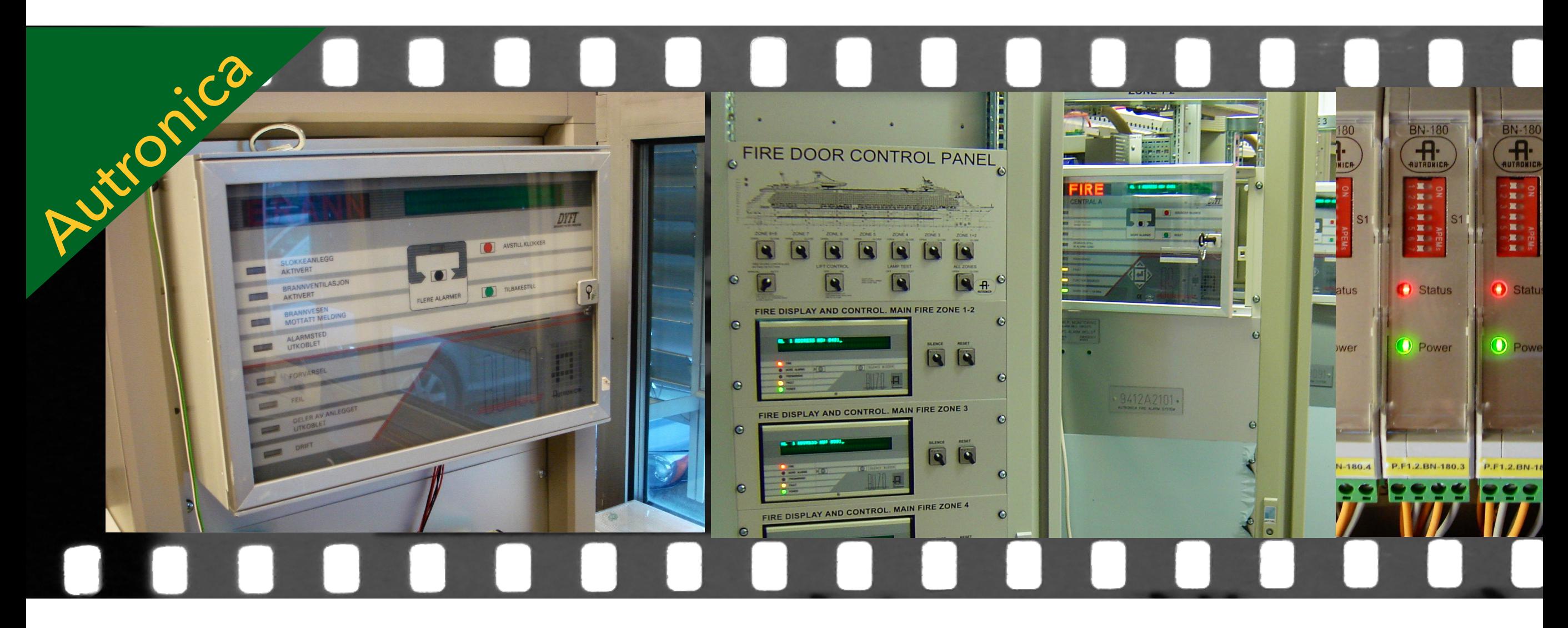

BS-100 fire panel (1990..) In-house scheduler and Modula 2 Last BS-100 for a ship (2011) Even in display that scheduler

AutroKeeper (2010..) Chansched scheduler

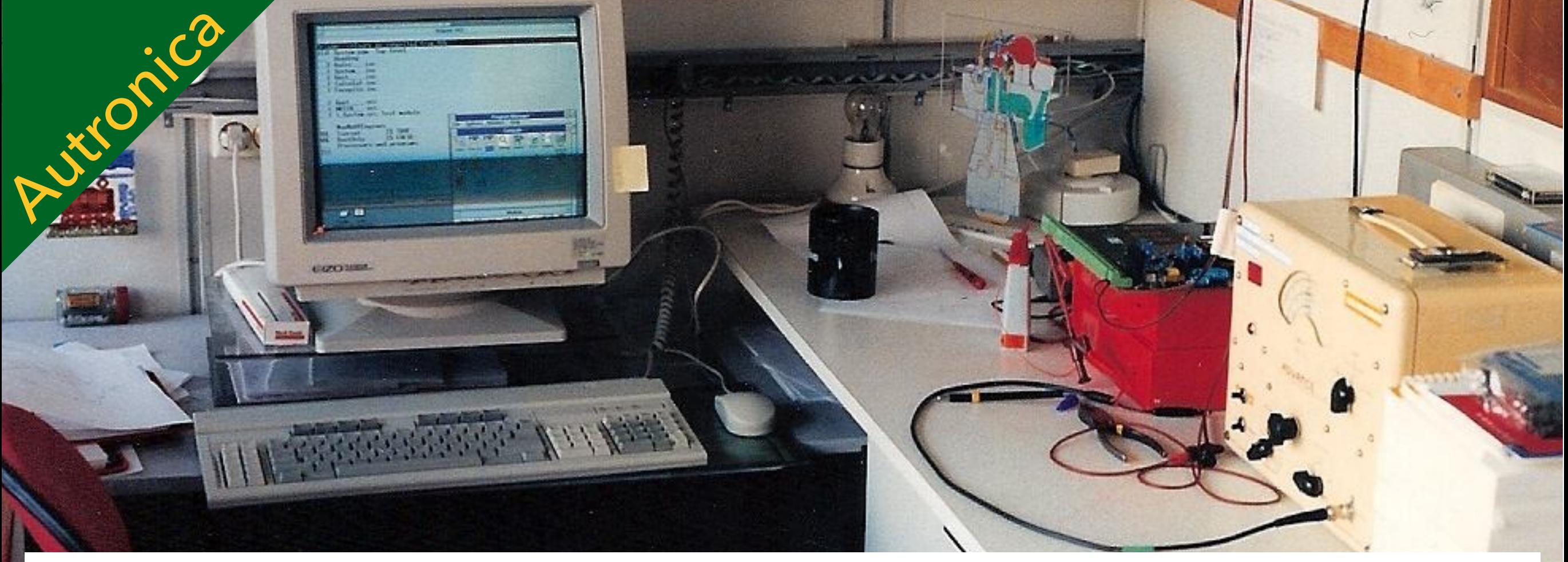

Transparent transputer links running in LON industrial network, testing a virtual channel router in my office

## **TO ME: NOTHING EVER THE SAME AFTER**

# **1990: OCCAM WITH PROCESS AND CHANNELS. SHIP'S ENGINE CONDITION MONITORING (MIP-CALCULATOR: NK-100)**

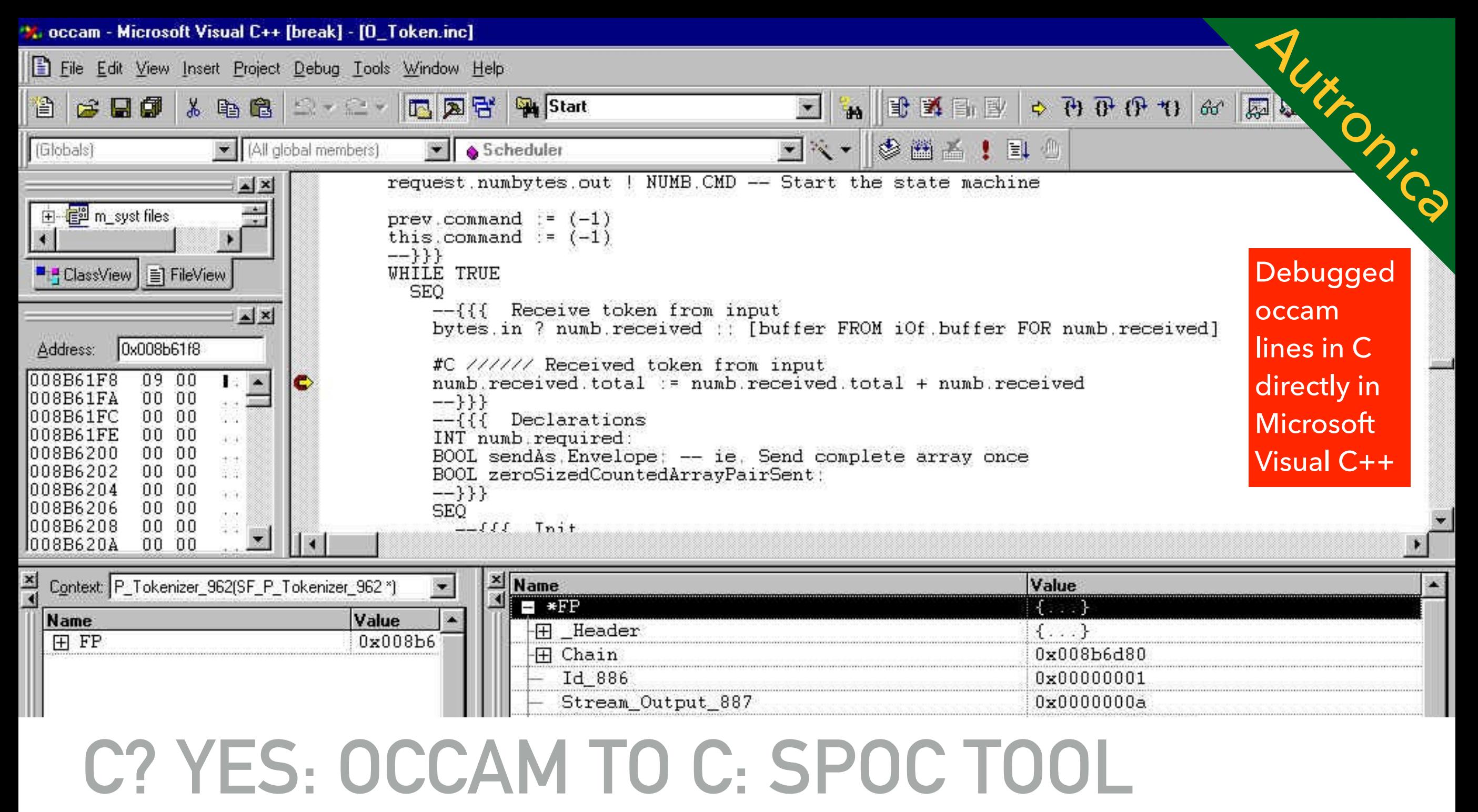

# **1995: OCCAM TO C ON SIGNAL PROCESSOR (MIP-CALCULATOR: NK-200) & NTH DIPLOMA**

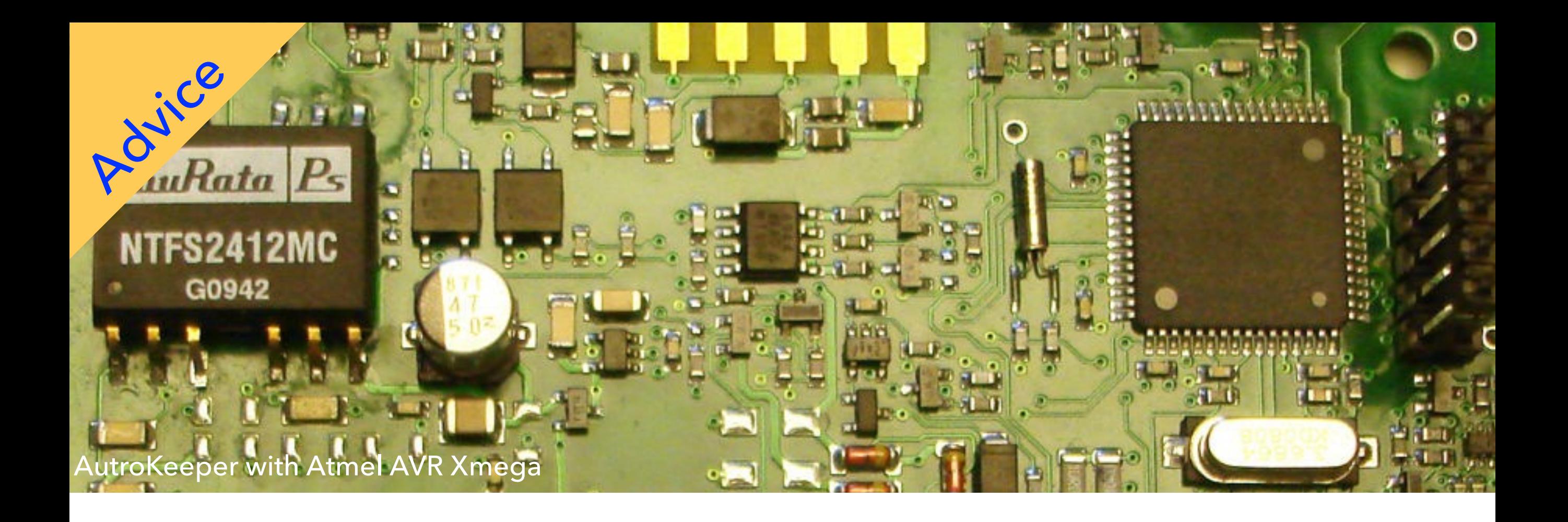

# **SMALL EMBEDDED SYSTEMS**

- ▸ Will probably keep C for a long time! We also see C++
- Project managers need to learn about the «Go potential»
- ▶ Don't take over their toolset without adding your knowledge
	- ▸ Like channels and «tight» processes (that protect)
		- ▸ Even if it will be hard to C/C++ schedulers

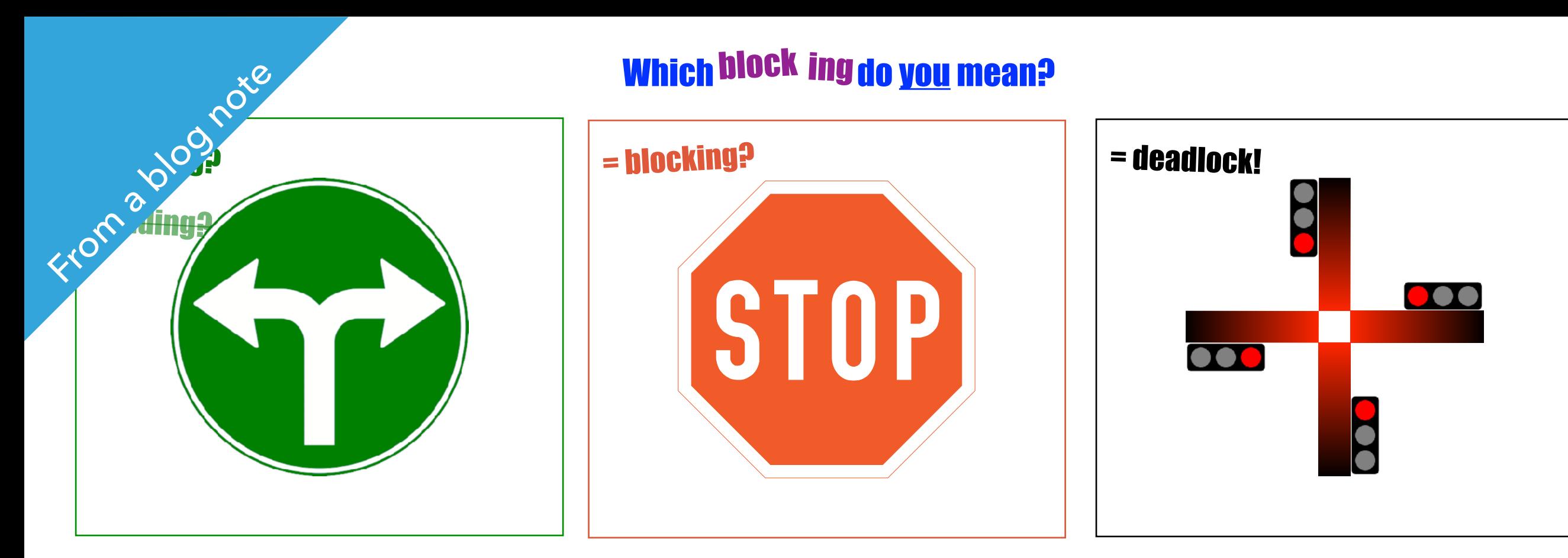

The show goes on with this blocking This blocking stops the show

blocking blocking This blocking stops the world blocking

THINKING ABOOT ...<br>CHANNELS MORE THAN CONNECT THREADS

THEY PROTECT THEM

#### **«BLOCKING» EASY TO MISINTERP** THINKING ABOUT IT

- ▶ The green channel **blocking** is normal waiting
	- ▸ Still called «blocking semantics»
	- ▸ We depend on this to make channels «protect» threads!
- ▶ The red **blocking** is blocking of others that need to proceed according to specification (too few threads?)
- ▶ The black **blocking** is deadlock, pathological, system freeze

## **THE PROGRAMMING MODEL**

- ▶ Event loop and callbacks
	- ▸ Threading often creeps in: problems (shared state, nesting)
- ▸ Channels and conditional choice (select, alt)
	- ▸ In proper processes, concurrency solved
- ▸ Connecting channels to event loops and callbacks when that's what you have in a library (like in Closure core.async, see Further reading)

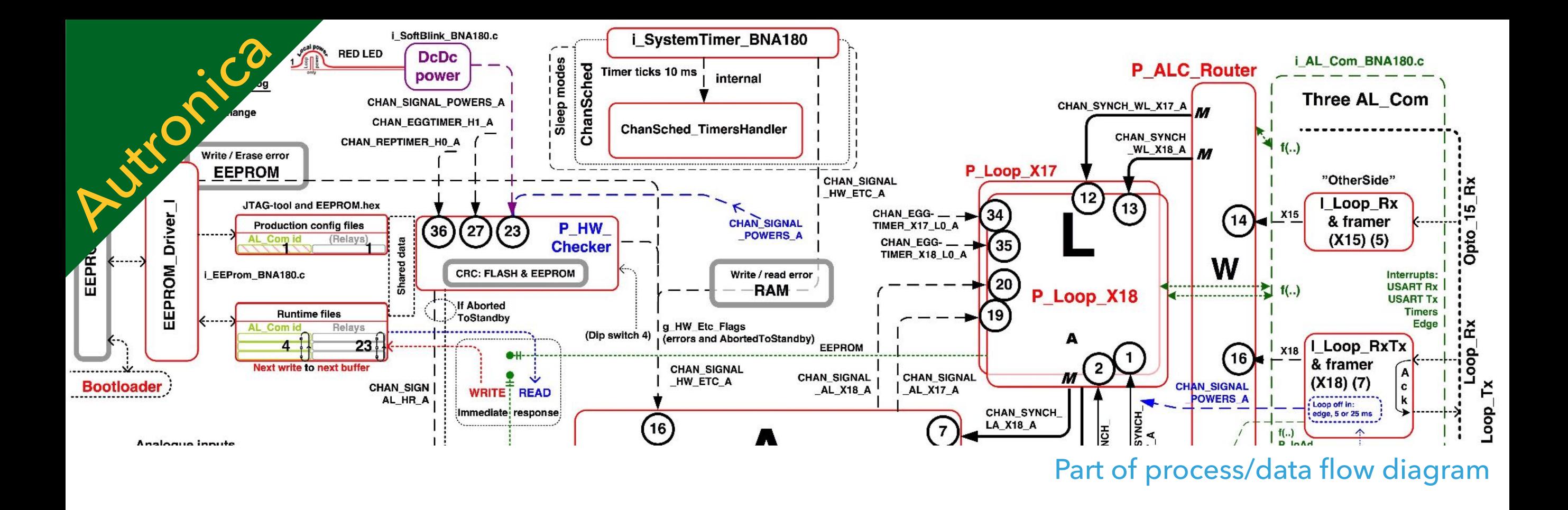

# **«CHANSCHED»: CSP ON AVR XMEGA**

- ▶ ChanSched: finally in one of the controllers synchronous channels on top of no other runtime («naked»)
- ▶ The runtime was more visible to the application code than I thought (next page)

## **C CODE ON TOP OF ASYNCH RUNTIME (LEFT) AND NAKED (RIGHT)**

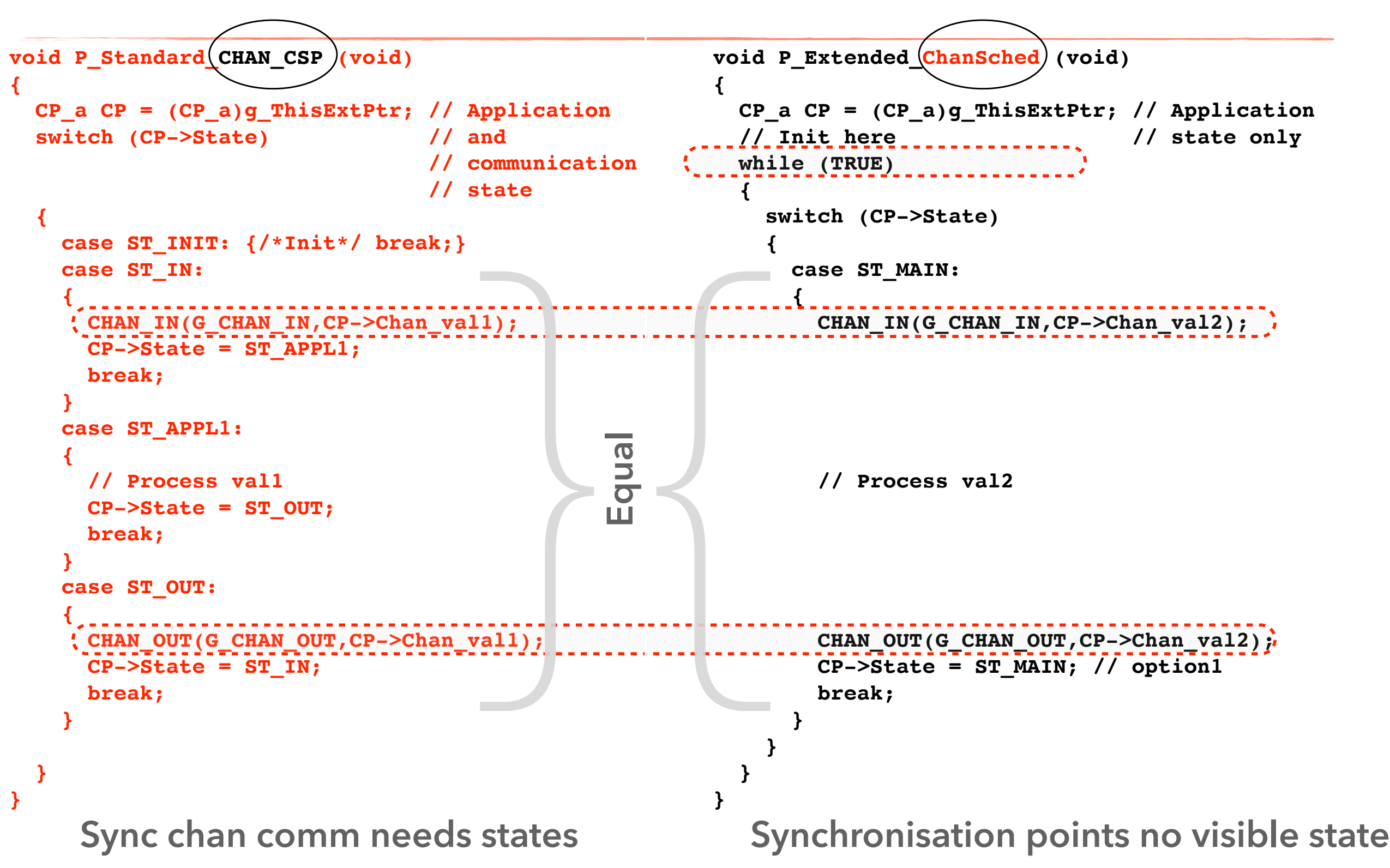

#### SAME CODE IN A LIBRARY AND OCCAM  **{ CHANGOUT (COLOR)**; CHANGOUT, CHANGE (COLOR); CHANGE (COLOR); CHANGE (COLOR); CHANGE (COLOR); COLOR, COLOR, COLOR, C

```
void P libcsp2 (Channel *in, Channel *out) PROC P occam (CHAN OF INT in, out)
{
  int val3; WHILE TRUE
 for(;;) INT val4:
\{ set \{ set \{ set \{ set \{ set \{ set \{ set \{ set \{ set \{ set \{ set \{ set \{ set \{ set \{ set \{ set \{ set \{ set \{ set \{ set \{ set \{ set \{ set \{ set \{ 
    ChanInInt (in, &val3); in ? val4
    // Process val3 -- Process val4
   ChanOutInt (out, val3); chanOutInt (out, val3); chanOutInt
  }
} :
```

```
LESS READABLE WHEN PERHAPS:
```
[http://www.teigfam.net/oyvind/pub/pub\\_details.html#NewALT](http://www.teigfam.net/oyvind/pub/pub_details.html#NewALT)

### **A TYPICAL** ChanSched **PROCESS BODY (OVERVIEW)**

```
1. Void P_Prefix (void) // extended "Prefix" 
1. Void P_Prefix (void) // extended "Prefix" 2.
1. Void P_Prefix (void) // extended "Prefix" 
1. Void P_Prefix (void) // extended "Prefix" 
1. Void P_Prefix (void) // extended "Prefix" 
2. { 
2. { 
2. { 
3. Prefix_CP_a CP = (Prefix_CP_a)g_CP; // get process Context from Scheduler
4. PROCTOR_PREFIX() // jump table (see Section 2)
5. ... some initialisation 
5. ... some initialisation 
5. ... some initialisation 

5. ... some initialisation 
6. SET_EGGTIMER (CHAN_EGGTIMER, LED_Timeout_Tick);
7. SET_REPTIMER (CHAN_REPTIMER, ADC_TIME_TICKS);
5. ... some initialisation<br>
6. SET_EGGTIMER (CHAN_EGGTIMER, LED_Timeout_Tick);<br>
7. SET_REPTIMER (CHAN_REPTIMER, ADC_TIME_TICKS);<br>
8. CHAN_OUT (CHAN_DATA_0, Data_0); // first output<br>
9. while (TRUE)<br>
10. {
9. while (TRUE) 
9. while (TRUE) 
9. while (TRUE) 
9. while (TRUE) 
10. { 
10. { 
10. { 
10. { 
11. ALT(); // this is the needed "PRI_ALT" 
11. ALT(); // this is the needed "PRI_ALT" 
11. ALT(); // this is the needed "PRI_ALT" 
10. { 11. ALT(); // this is the needed "PRI_ALT" 
11. ALT();<br>12. ALT_EGGREPTIMER_IN (CHAN_EGGTIMER);<br>12. ALT_EGGREPTIMER_IN (CHAN_EGGTIMER);
13. ALT_EGGREPTIMER_IN (CHAN_REPTIMER) ;
12. ALT_EGGREPTIMER_IN (CHAN_EGGTIMER) ;<br>13. ALT_EGGREPTIMER_IN (CHAN_REPTIMER) ;<br>14. ALT_SIGNAL_CHAN_IN (CHAN_SIGNAL_AD_READY) ;
15. ALT_CHAN_IN (CHAN_DATA_2, Data_2); 
15. ALT_CHAN_IN (CHAN_DATA_2, Data_2); 
15. ALT_CHAN_IN (CHAN_DATA_2, Data_2); 
15. (CHAN_DATA_2, Data_2); 
14. ALT_SIGNAL_CHAN_IN (CHAN_SIGNAL_AD_READY);<br>15. ALT_CHAN_IN (CHAN_DATA_2, Data_2);<br>16. ALT_ALTTIMER_IN (CHAN_ALTTIMER, TIME_TICKS_100_MSECS);
17. ALT_END(); 
17. ALT_END(); 
17. ALT_END(); 

17. ALT_END(); 
18. switch (g_ThisChannelId) 
17. ALT_END(); 18. switch (g_ThisChannelId) 
18. switch (g_ThisChannelId) 
18. switch (g_ThisChannelId) 
19. { 
19. { 
19. { 
19. { 
18. Switch (g_ThisChannelId)<br>19. {<br>20. ... process the guard that has been taken, e.g. CHAN_DATA_2
21. CHAN_OUT (CHAN_DATA_0, Data_0); <sup>22</sup>. }; 21. }
22. }; 
22. }; 
22. }; 
22. }; 
23. } 
23. } 
23. } 
23. } 
24. }
24. }
24. }
23. } 24. }
1. Void P_Prefix (void) // extended "Prefix"<br>
2. Prefix CP_a CP = (Prefix CP_a) g_CP; // gat process Contex<br>
4. PROCTOR_PRETIX() // jump table (see Se<br>
2. ... some initialisation<br>
3. ET_REPTIMER (CHAN_EGGTIMER, LED_TIME_TI
<sup>2.</sup> {<br><sup>3.</sup>   Prefix_CP_a_CP = (Prefix_CP_a)g_CP; // get process Context from Scheduler<br>4.   PROCTOR PREFIX()                               // jump table (see Section 2)
19. { 20. process the guard that been taken, e.g. CHAN_DATA_2 21. CHAN_OUT (CHAN_DATA_0, Data_0);
```
#### **1:n 1:n PRIMARY Autro Safe Autro FieldBus SECONDARY as STANDBY as ACTIVE Autro Safe AL\_Com+ I/O Module Two BN-180 AutroKeepers control loop access Detection Loop BSD-310 Loop control modules BSD-310 Loop control modules** 11  $\begin{array}{|c|c|c|c|c|c|}\n\hline\n13 & & & \ddots & \hline\n\end{array}$  | | | 12 14  $=$  IN  $\frac{16}{6}$ 16 11 12 **OUT IN**  $\rightarrow$  **OUT** 15 16 **OUT IN** 13 14 IN  $\Longrightarrow$  OUT 9 10 9 10 **AL\_Com+ I/O Module (if remote)** Also from real life Autronica

# **FORMAL MODELING WITH CSP & FDR4, PROMELA & SPIN ETC.**

- ▸ Like, modeling of roles
- ▶ Safe, not simultaneous dual access of detector loop
- ▸ Always one side connected
- ▸ No oscillations
- Keeps track of the sanity and possibilities of each side
- Switches over in milliseconds when needed
- ▸ Formal model gave us roles and protocol elements

[produkt.autronica.no/fileshare/filArkivRoot/produkt/pdf/dokumentasjon/bn180\\_cn.pdf](http://produkt.autronica.no/fileshare/filArkivRoot/produkt/pdf/dokumentasjon/bn180_cn.pdf)

#### **MATTER #3 SINCE LAST YEAR: XC TASK TYPES**

[Unravelling XC concepts \[\[combine\]\], \[\[combinable\]\], \[\[distribute\]\],](http://www.teigfam.net/oyvind/home/technology/175-cpa-2018-fringe/)  [\[\[distributable\]\] and \[\[distributed\(..\)\]\] plus par and on..](http://www.teigfam.net/oyvind/home/technology/175-cpa-2018-fringe/)

- ▸ Task source code not decorated is «normal» task
- ▶ Decorated with [[combinable]]
	- ▸ = both of the above «asynchronous» interface / channel comms
- ▸ Decorated with [[distributable]]
	- ▸ = «synchronous» interface / channel comms
- ▸ Variants: [[combine]], [[distribute]], [[distributed(..)]]

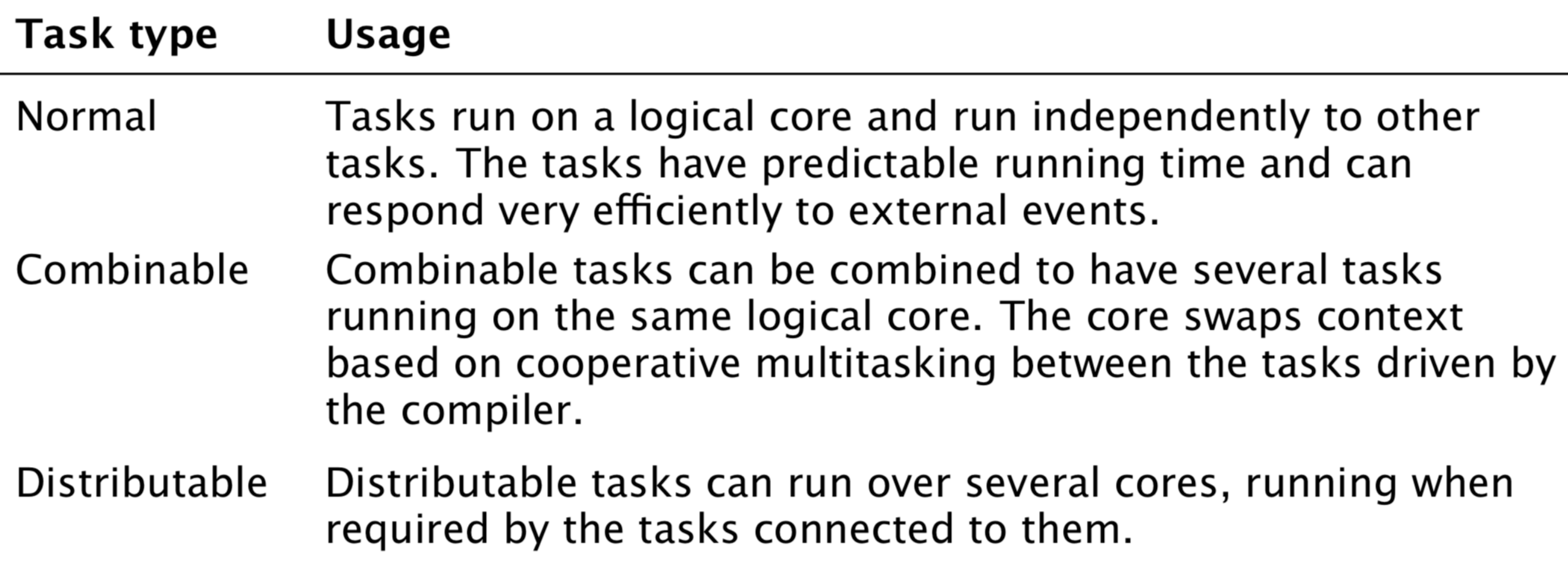

From the XMOS Programming guide

```
void handle (server interface button_if_t i_but[3]) {
[[combinable]] ‣2
    \frac{1}{2} int cnt = 0;
     timer tmr;
// timer tmr;
     int time;
// int time;
     bool timeout = false;
// bool timeout = false;
    \frac{1}{2} tmr :> time;
        while (1) {
            select {
               case i_but[int i].but (int ms) : {
                  // Do something
    \sqrt{2} timeout = false;
                  break;
               }
    \sqrt{2} case tmr when timerafter(time) :> void: {
     timeout = true;
// timeout = true;
     time += XS1_TIMER_HZ; // One second
// time += XS1_TIMER_HZ; // One second
     break;
// break;
     }
// }
            }
    \frac{1}{2} cnt++;
        }
   }
   int main (void) {
        interface button_if_t i_but[3];
        par {
            par {
                handle (i_but);
                button (i_but[0]);
                button (i_but[1]);
                button (i_but[2]);
            }
        }
        return 0;
   }
   interface button_if_t {
        void but (int x);
   }; Constraint check for tile[0]:
                                                                           Cores available: 8, used: 4 . OKAY
                                                                          Timers available: 10, used: 4 . OKAY
                                                                           Chanends available: 32, used: 6 . OKAY
                                                                          Memory available: 65536, used: 1464 . OKAY
                                                                            (Stack: 372, Code: 882, Data: 210)
01
02
03
04
05
06
07
08
09
10
11
12
13
14
15
16
17
18
19
20
21
22
23
24
25
26
27
28
29
30
31
32
33
34
35
36
37
39
40
41
42
                                                             ‣XC
                                                             ‣1
   typedef enum {false,true} bool;
          [[combine]]
                                                                        Constraint check for tile[0]:
                                                                           Cores available: 8, used: 1 . OKAY
                                                                         Timers available: 10, used: 1. OKAY
                                                                           Chanends available: 32, used: 0 . OKAY
                                                                         Memory available: 65536, used: 1852 . OKAY
                                                                            (Stack: 404, Code: 1228, Data: 220)
                                                                        Constraints checks PASSED.
                                                             ‣3
    [[distributable]] // [[combinable]]
                                                             ‣4 Constraint check for tile[0]:
                                                                          Cores available: \begin{array}{ccc} 8, & \text{used:} & 1. & \text{OKAY} \end{array}Timers available: 10, used: 1. OKAY
                                                                           Chanends available: 32, used: 0 . OKAY
                                                                         Memory available: 65536, used: 1756 . OKAY
                                                                            (Stack: 404, Code: 1132, Data: 220)
                                                                        Constraints checks PASSED.
                                                             ‣5
                                 [[combine]]
                                 par (int j = 0; j < 3; j++) {
                                      button (i_but[j]);
                                 }
                                 [[distribute]] // [[combine]]
                                 par {
                                      handle (i_but);
                                 }
                                                                        Constraint check for tile[0]:
                                                                           Cores available: 8, used: 2 . OKAY
                                                                         Timers available: 10, used: 2. OKAY
                                                                           Chanends available: 32, used: 4 . OKAY
                                                                          Memory available: 65536, used: 1728 . OKAY
                                                                            (Stack: 376, Code: 1090, Data: 262)
                                                                        Constraints checks PASSED.
                                                                        ../src/main.xc:366:1: error: distributed statement must be a call 
                                                                                                  to a distributable function
                                                             ▶6 Wrong error message
                                              Normal
                                               Combinable
                                               Distributable
                                                      Normal 
                                                      Combinable 
                                                      Distributable 
                                                      Elegant but difficult
```
#### **MY XCORE-200 EXPLORERKIT BOARDS' PROCESSOR**  $M$ v v $\cap$ dde  $\cap$ nn evdi oded $V$ it ro $\wedge$ dd $\in$ ' ddo $\cap$ essod $\wedge$ implement functions that traditionally require dedicated hardware.

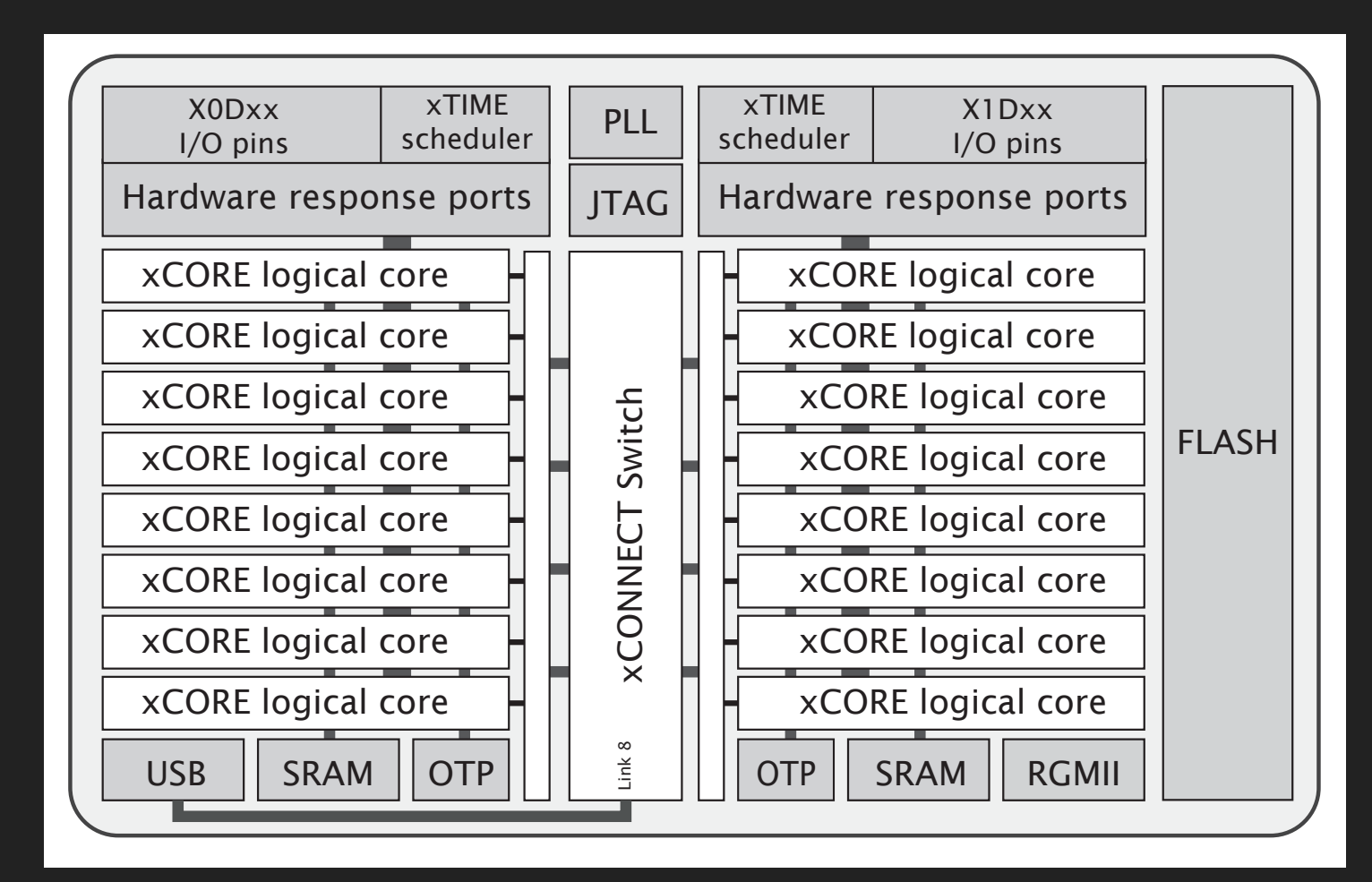

Figure 1: XEF216-512-TQ128 block diagram, from **XEF216-512-TQ128 Datasheet**. 2018/03/23 Document Number: X006990

ndp.//www.xinos.com/download/private/AE/210-512-1Q120-Datasheet/0201.157027.pdf.<br>As used in the xCORE-200 eXplorerKIT. http://www.xmos.com/download/private/XEF216-512-TQ128-Datasheet%281.15%29.pdf.

- **‣** 2 tiles (500 MIPS per tile (or dual))
- **‣** 8 cores per tile (=«Logical cores»)
- **‣** xTIME scheduler. If # cores active:
	- **‣** 1-4 cores: 1/4 cycles each
	- **‣** 5-8 cores: all cycles shared out
	- **‣** Deterministic thread execution
	- **‣** Thread safe
	- **‣** pragma for some deadlines
- **‣** Channels: untyped. Synch or asynch
	- **‣** XC chanends (32 per tile)
	- **‣** Not between tasks on the same core
- **‣** XC interface (typed and role/session)
	- **‣** *May* use chanends or locks or sharing of select or context (blocks of state data)
- **‣** Shared memory & no data bus contention
	- **‣** No cache
- five and eight 32-bit xCOREs with 32-bit xCOREs with highly integrated I/O and on-chip memory. Integrated I/O a<br>I/O and on-chip memory. In the chip memory. In the chip memory. In the chip memory. In the chip memory. In the **‣** No DMA
	- **‣** I/O does not use memory bus
- ∑ Logical cores Each logical core can execute tasks such as computational code, **‣** Also supported/used by XC
	- DSP code, control software (including logic decisions and executing a state  $\sim$  1 ocks (4 partile). Runti **‣** Locks (4 per tile). Runtime
		- **‣** I/O ports
- ∑ xTIME scheduler The xTIME scheduler performs functions similar to an RTOS, **‣** Clock blocks (6 per tile)
	- in hardware. It services and synchronizes events in a core, so there is no **‣** Timers (10 pr tile)

#### **INSIDE THE TOOL CHAIN (FROM AN INSIDER)**

- ▸ The xCore compiler handles the «lowering of interfaces» onto statically and dynamically allocated channel resources
- ▸ Program Content Analysis (optional but on by default) into a pca-file (xml)
- Compilation into Abstract Syntax Tree
	- ▶ Specialisation stage using pca-file
	- ▸ The XC compiler will generate multiple versions of «interface lowered» code
		- ▸ for when the server and client are on different tiles or cores
		- ▶ for when the server and client are actually combined
		- ▶ for when the server and client are actually distributed
		- ▸ for when a server may need to be re-entrant (yielding), due to a possible calling cycle
- ▸ The linker runs, linking together the object code, and throwing away unused (non specialised) functions
- ▸ In an .s-file there would be duplicate content but with different boiler plating regarding how chanends and blocks of state data (holding chanends) are used

Code example showing scheduling: <http://www.teigfam.net/oyvind/home/technology/165-xc-code-examples/#scheduling>

## **SUMMARY (XC)**

- ▸ To utilise the HW resources better
	- ▸ Cores and channels
- ▶ To allow the user to fully code with tasks
	- ▶ Not only one per logical core
- ▸ These distinctions are really general and could probably be used by many to make multitasking as expensive / affordable as needed only

#### **MATTER #4 SINCE LAST YEAR: TASK TYPES EVEN FOR EMBEDDED ADA?**

[My blog note 035](http://www.teigfam.net/oyvind/home/technology/035-channels-and-rendezvous-vs-safety-critical-systems/) mentions the Ravenscar and Jorvik profiles [Leveraging real-time and multitasking Ada capabilities to small microcontrollers](https://www.sciencedirect.com/science/article/pii/S1383762118302212) in Journal of Systems Architecture (March 2019) by Rivas and Tajero [How Embedded Applications using an RTOS can stay within On-chip Memory Limits](http://citeseerx.ist.psu.edu/viewdoc/download?doi=10.1.1.135.5014&rep=rep1&type=pdf) by Robert Davis, Nick Merriam, Nigel Tracey at www.realogy.com (2000)

- ▶ The Ravenscar profile limits the tasking model quite a lot
	- ▸ It is for safety critical systems written in Ada. It basically takes the rendezvous and select statements away and uses protected types and objects instead
	- ▶ This opens for schedulability analysis
- ▸ The now being worked on Jorvik profile seems to limit the limitations somewhat
- ▸ Rivas and Tajero have just recently suggested a task model where the stack is reused. Also starts off with Ravenscar
	- ▸ «In this paper we present a new Ada run-time environment that includes a new scheduling policy based on the one-shot task profile that simplifies the implementation of the Ada tasking primitives and allows stack sharing techniques to be applied»
	- ▸ Much like [[distributable]]?
	- ▸ Also has requirements of code: «we need to restrict the structure of the tasks' body to the one expected for a one-shot task»
	- ▸ The idea seems to stem from a paper from the year 2000 by Davis et al

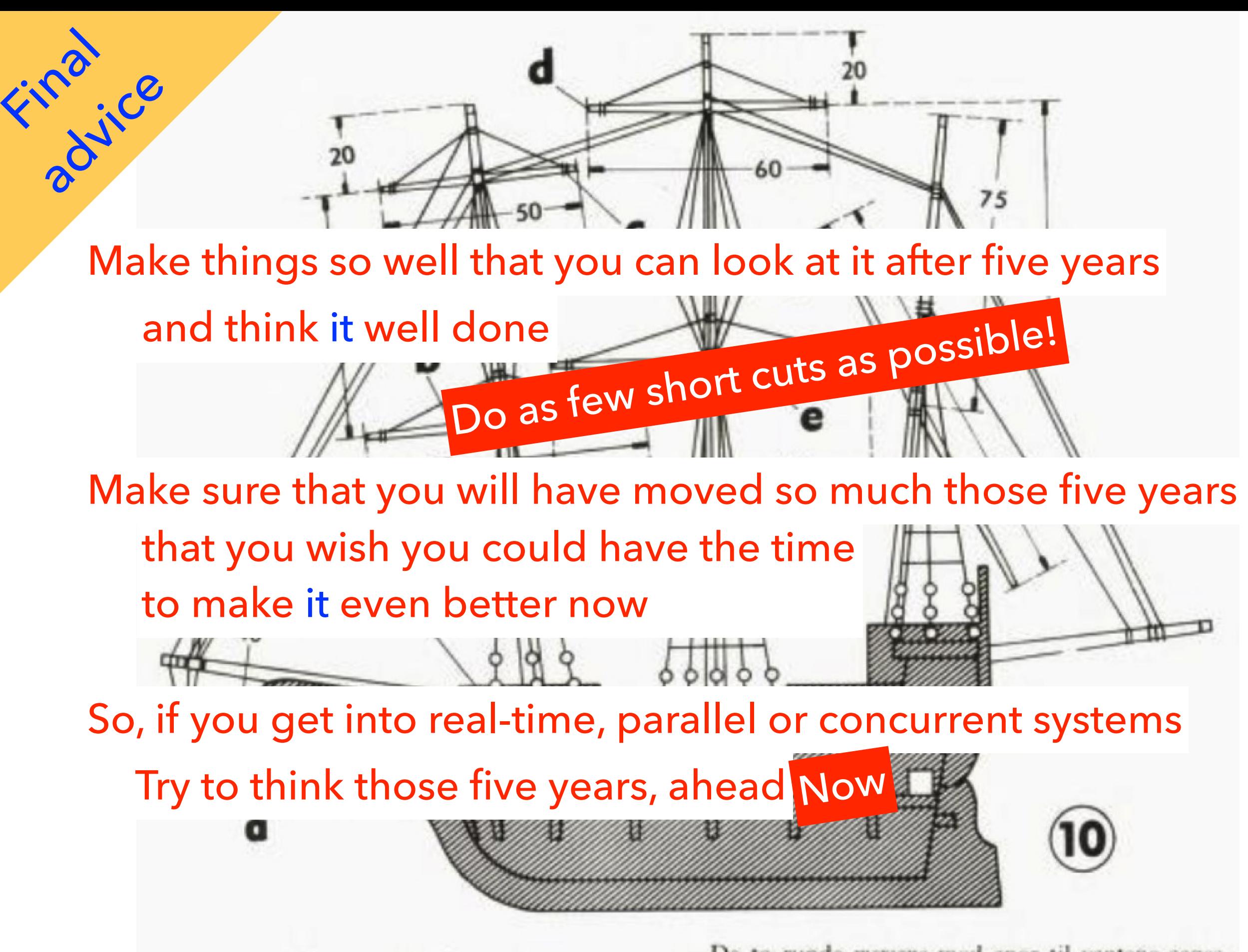

Master, spryd og rær Master, rær, baug- og akterspryd må lages tynne De to runde *mersene* med spor til vantene sages ut av 2 mm kryssfiner efter mønstrene h og i pa side 39. De træs ned på stormast og formast,

# **HOW DO THEY PROTECT THEM? SUMMARY:**

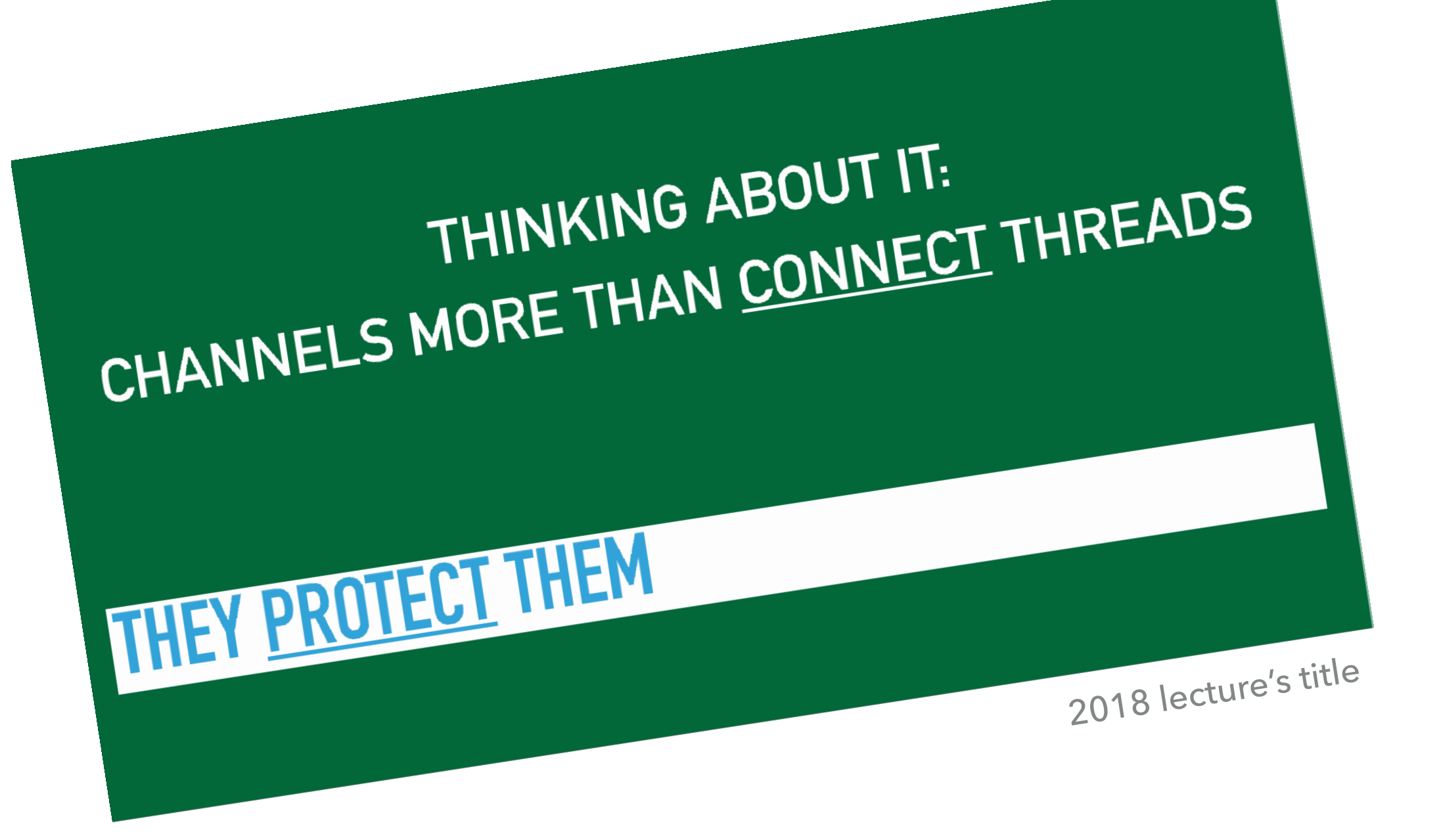
## **CHANNELS «PROTECT» THREADS / PROCESSES / TASKS**

- ▸ They (and the «process model») help with *reasoning* about the SW architecture
	- ▸ At «link layer» (channels)
	- ▶ At «session layer» (interface with client, server etc.)
	- ▸ At application layer (talking with another thread's application layer)
- ▶ Keeping local state as consistent as possible!
	- ▶ Avoiding, to receive (and send) messages that must be handled «later»

### **CHANNELING AGAINST THE FLOW WHAT DID I MEAN BY THIS?**

- ▸ It's easiest if *you*, your *project* and your *boss* agree to program in Go and need concurrency (goroutines, channels)
- ▶ It's under pressure if you agree on Ada but need the safety critical profile
- ▶ It's utmost difficult if you have an embedded controller and need concurrency. I would know
- ▸ Don't always take the culture «as is». Try challenging it

### oyvind.teig@teigfam.net

- ▸ This lecture
	- ▸ Full quality, each page only once, no build steps (around 76 MB) [http://www.teigfam.net/oyvind/pub/NTNU\\_2019/](http://www.teigfam.net/oyvind/pub/NTNU_2019/foredrag_full.pdf) [foredrag\\_full.pdf](http://www.teigfam.net/oyvind/pub/NTNU_2019/foredrag_full.pdf)
- ▸ This course

NTNU, TTK4145 Sanntidsprogrammering (Real-Time Programming) <http://www.itk.ntnu.no/fag/TTK4145/information/>

▸ My blog notes

<http://www.teigfam.net/oyvind/home/technology/>

#### ▸ **Bell Labs and CSP Threads**

by Russ Cox at [https://swtch.com/~rsc/thread/,](https://swtch.com/~rsc/thread/) referred at one of my blog notes: [http://](http://www.teigfam.net/oyvind/home/technology/072-pike-sutter-concurrency-vs-concurrency/) [www.teigfam.net/oyvind/home/technology/072-pike-sutter-concurrency-vs-concurrency/](http://www.teigfam.net/oyvind/home/technology/072-pike-sutter-concurrency-vs-concurrency/) 

#### ▸ **Clojure core.async**

Lecture (45 mins). Rich Hickey explains callback and event loops vs. processes, select and channels at <http://www.infoq.com/presentations/clojure-core-async>

- ▸ **New ALT for Application Timers and Synchronisation Point Scheduling** CPA-2009. Per Johan Vannebo, Øyvind Teig. Read at [http://www.teigfam.net/oyvind/pub/](http://www.teigfam.net/oyvind/pub/pub_details.html#NewALT) [pub\\_details.html#NewALT.](http://www.teigfam.net/oyvind/pub/pub_details.html#NewALT) About ChanSched
- ▶ Last, but not least:
	- ▸ **ProXC++ A CSP-inspired Concurrency Library for Modern C++ with Dynamic Multithreading for Multi-Core Architectures** by, Edvard Severin Pettersen. Master thesis, NTNU (2017). Read at <https://brage.bibsys.no/xmlui/handle/11250/2453094>

# (More) questions?

Thank you!

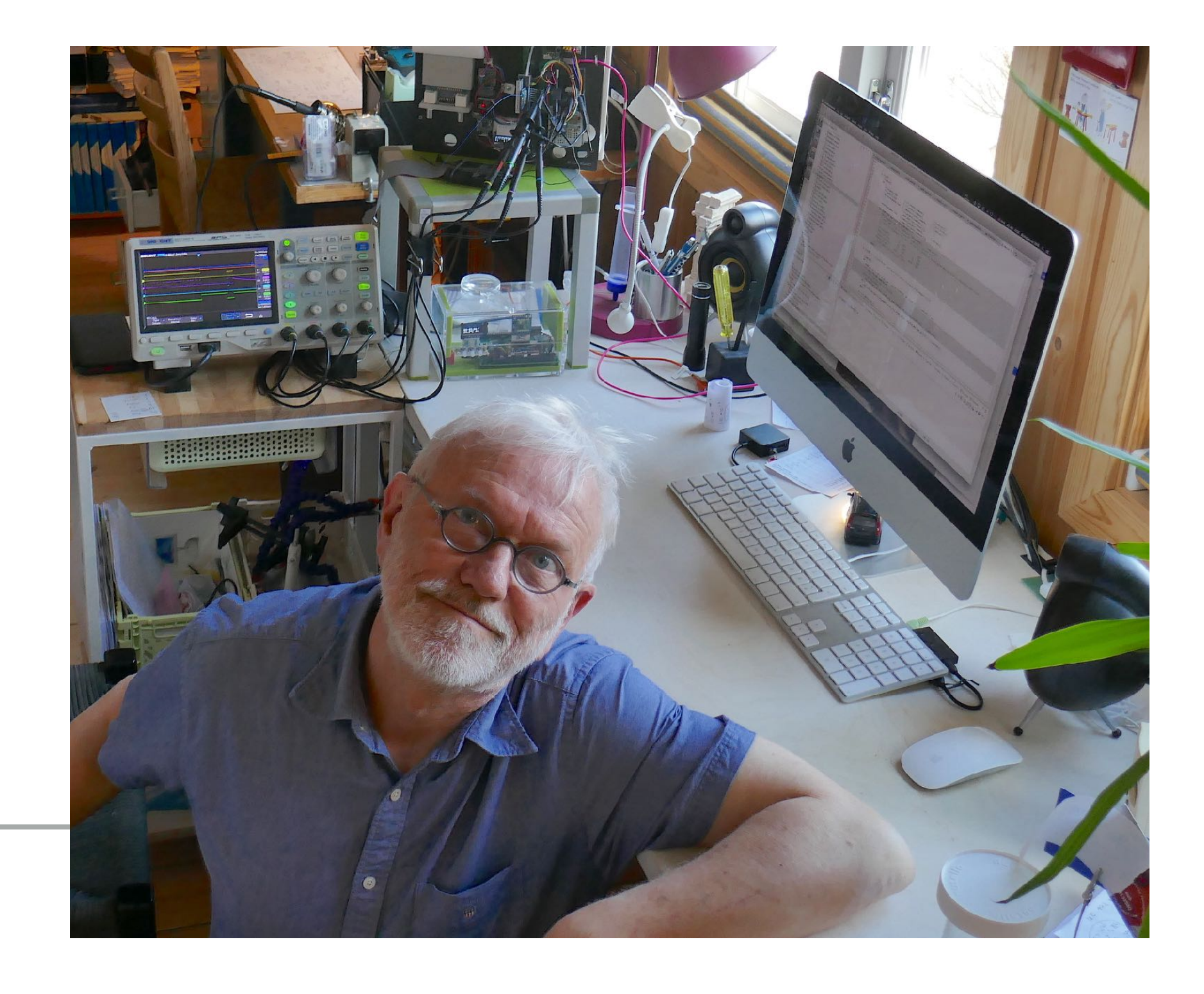